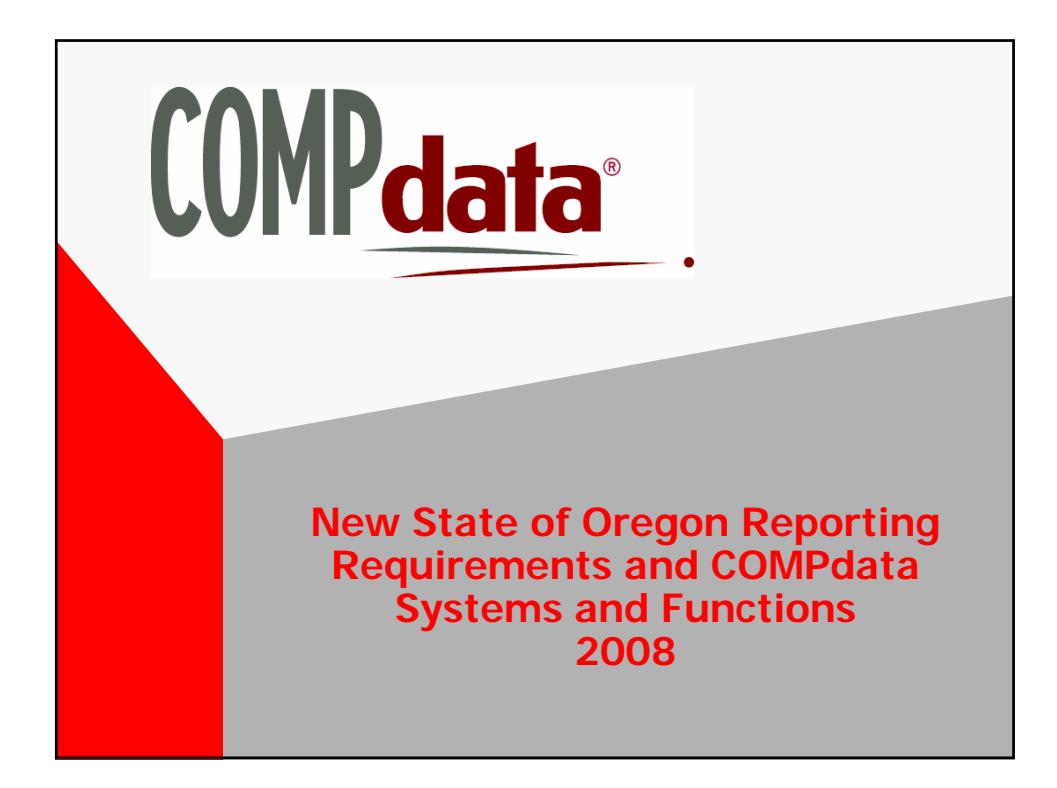

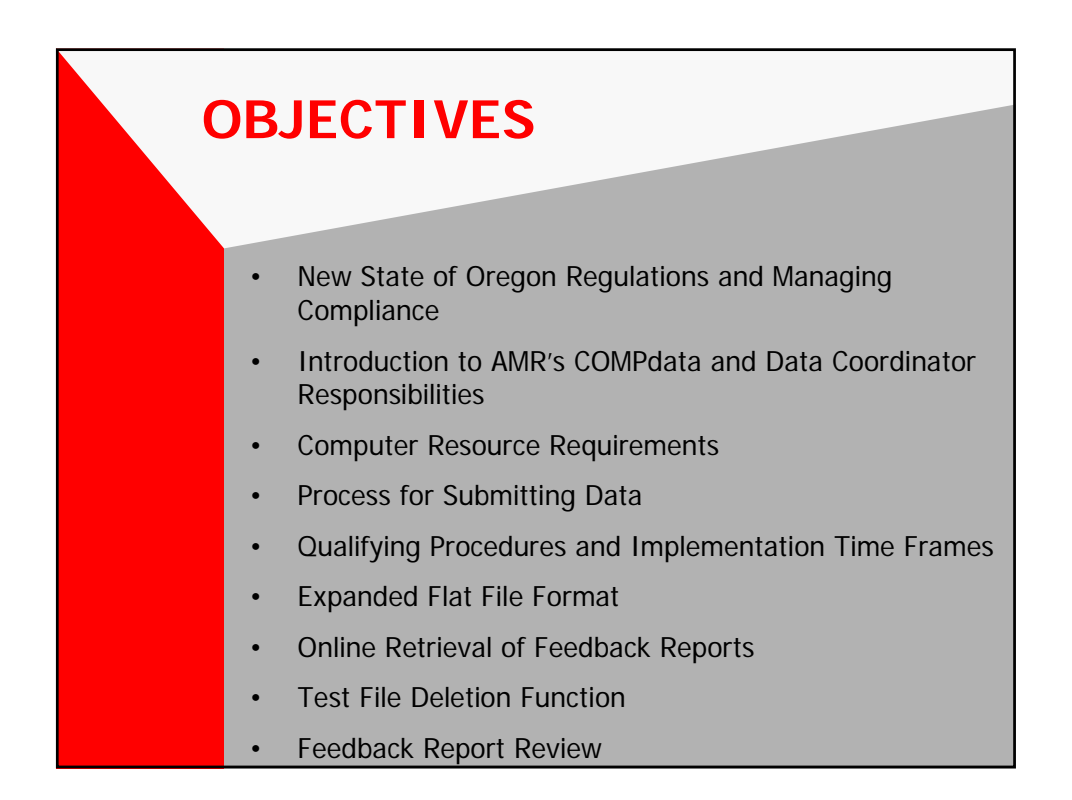

### **NEW STATE MANDATED DATA REPORTING REQUIREMENTS**

- New Reporting Requirements:
	- $\checkmark$  Changes Listed Under Oregon Revised Statute 442.120
	- $\checkmark$  Letter of Notification Sent to All OR ASCs by the Office for Oregon Health Policy and Research (OHPR) on 06/28/07
	- $\checkmark$  New Rules Include:

 $E$   $E$   $\theta$   $\theta$   $N$ 

- Data Elements Required for Reporting
- Data Submission File Formats
- ASC Data Reporting

#### **MANAGING COMPLIANCE UNDER THE NEW REQUIREMENTS**

- **ALL** Oregon ASCs are Subject to the New State of Oregon Reporting Requirements
- Facilities Will be Held to 95% Complete Data at All Times
- % May Be Increased Shortly
- GOAL IS ALWAYS 100% COMPLETE DATA

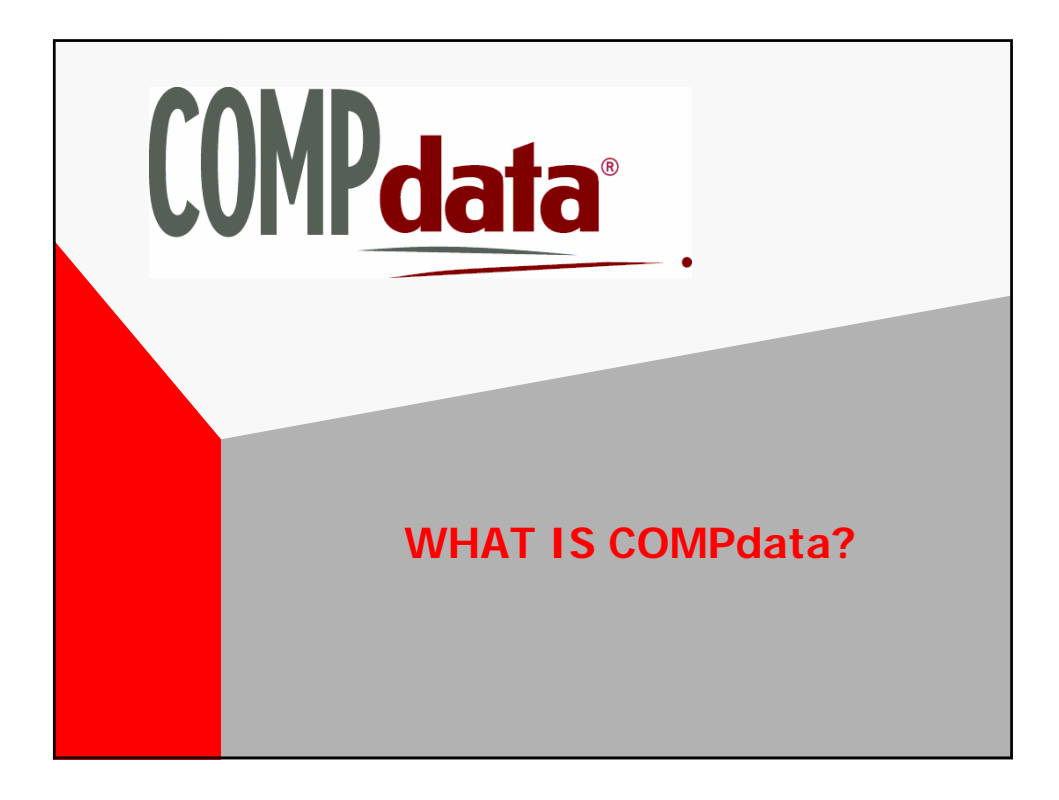

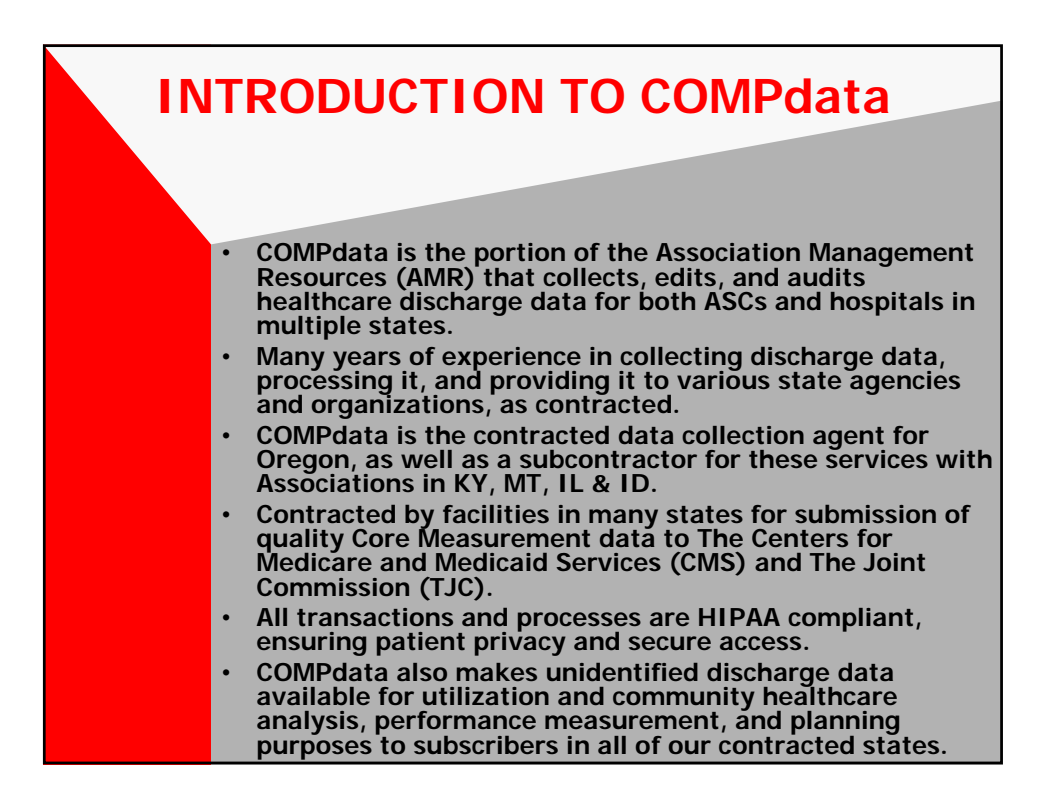

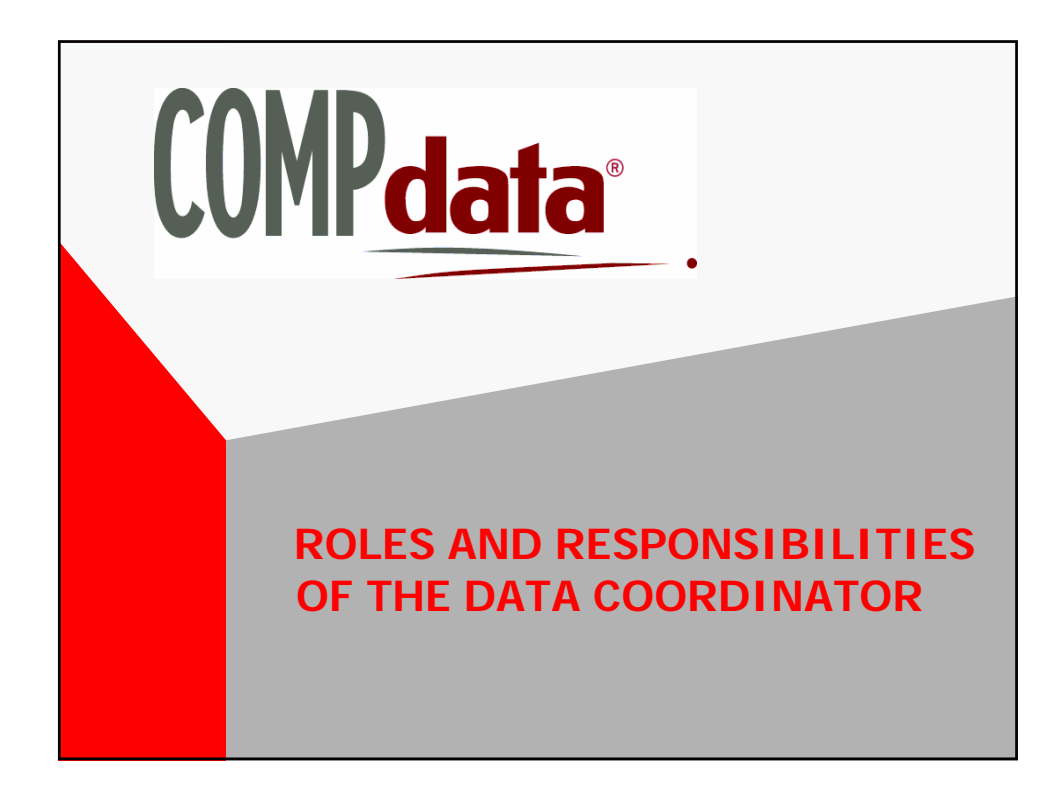

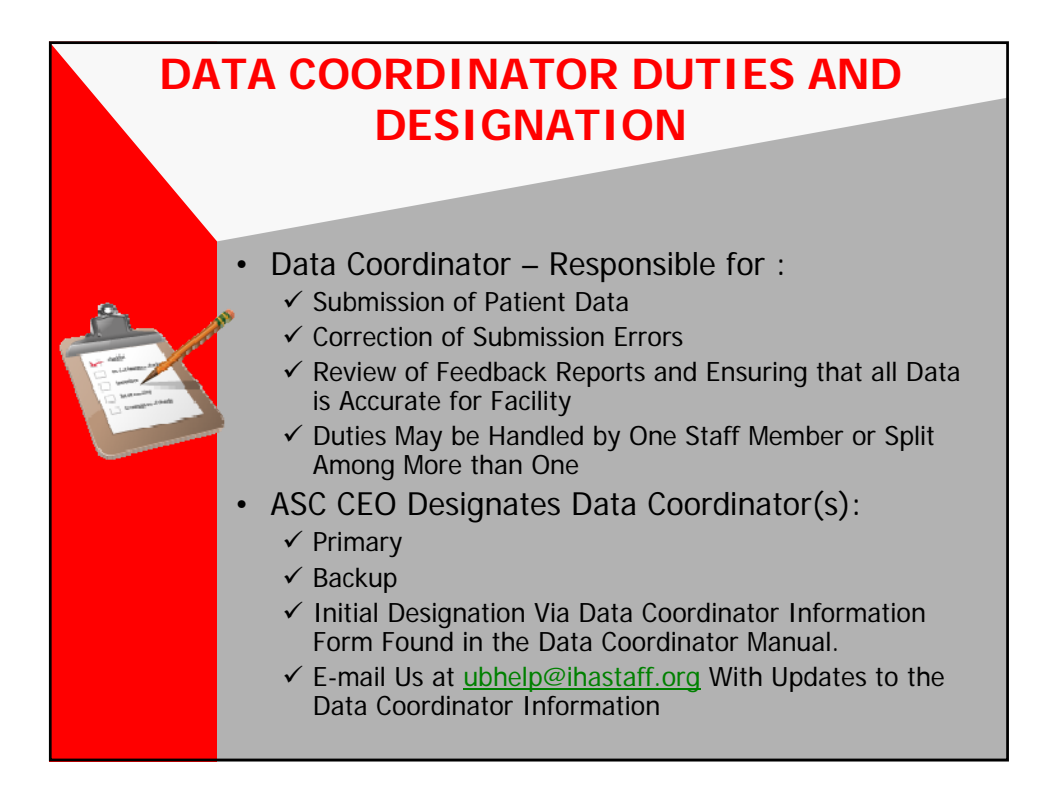

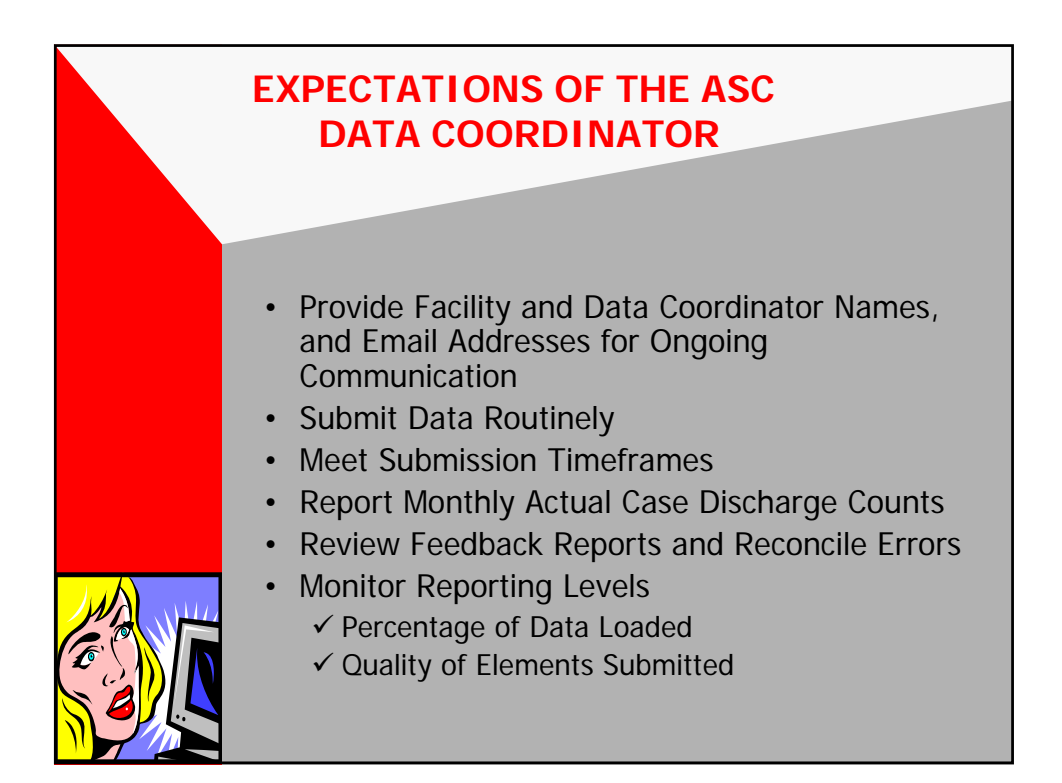

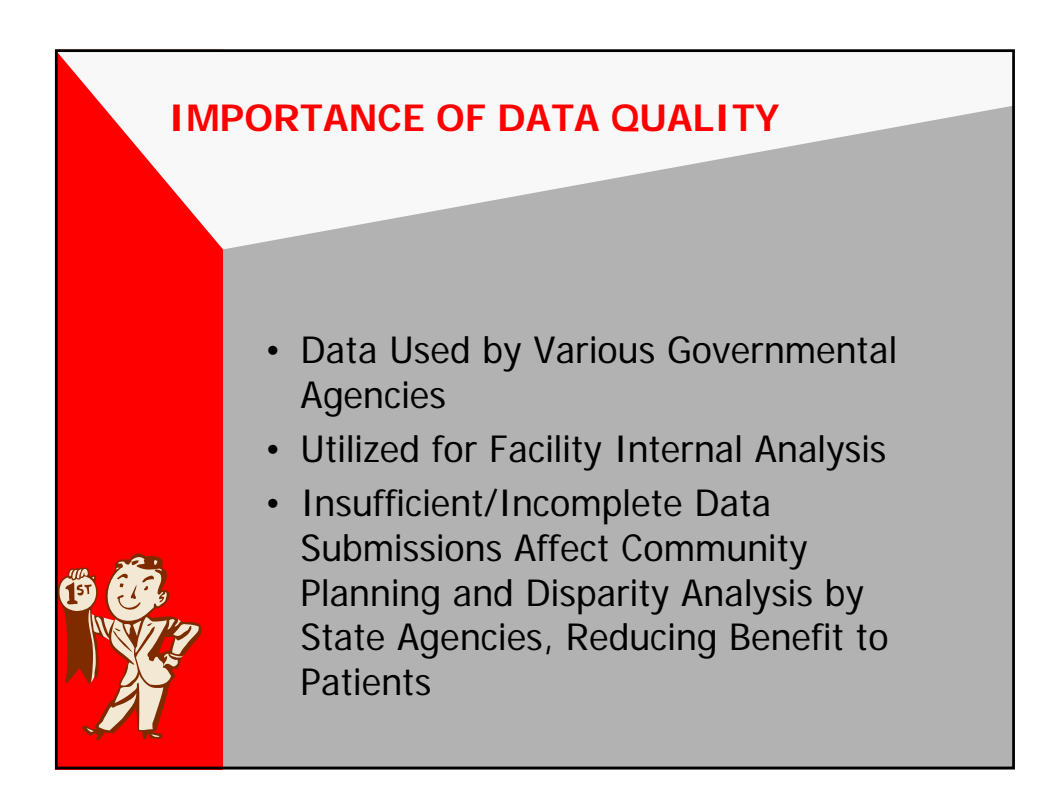

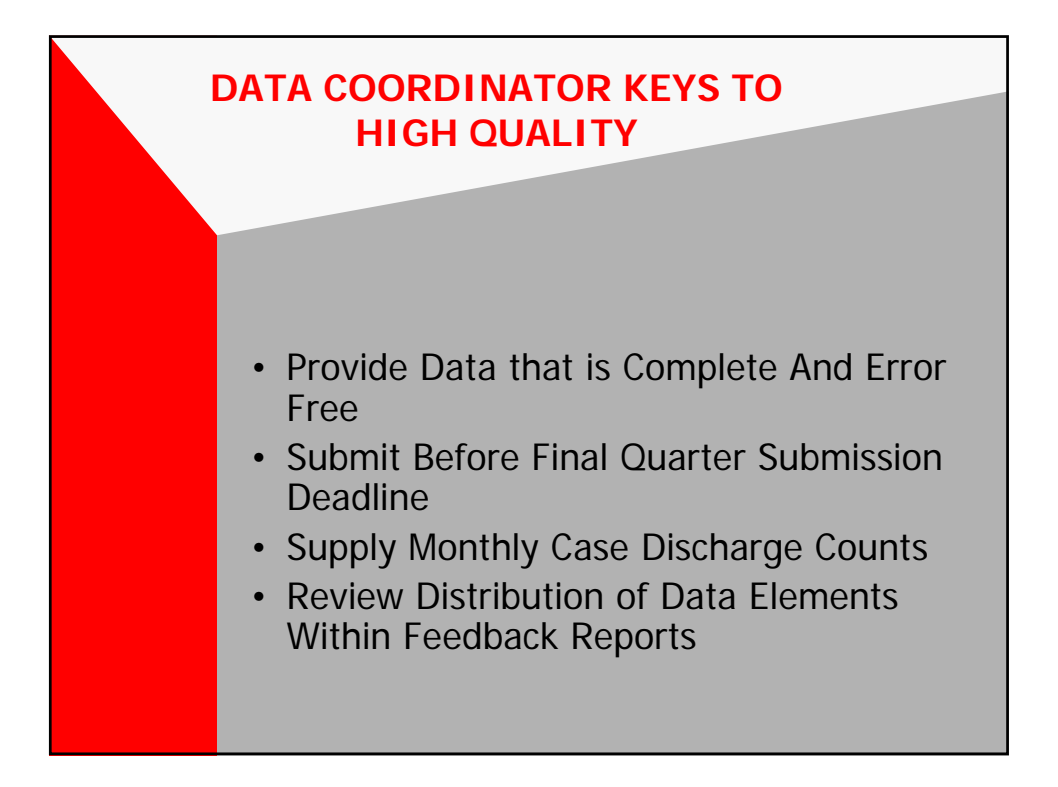

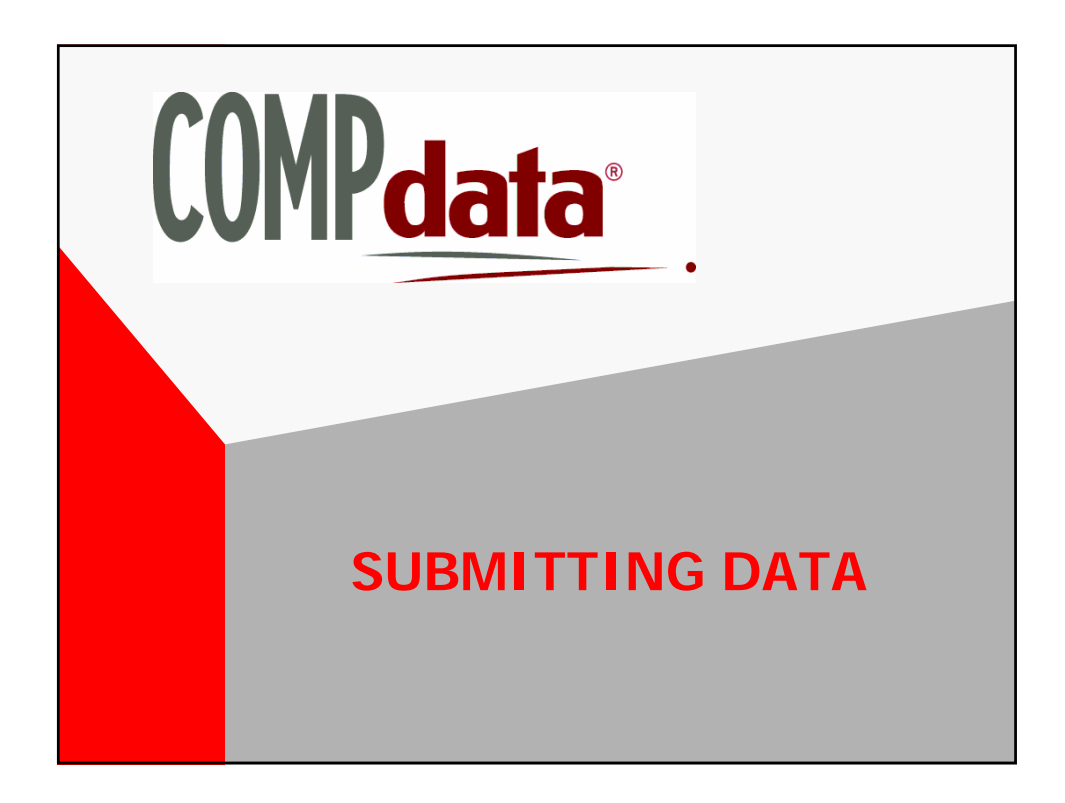

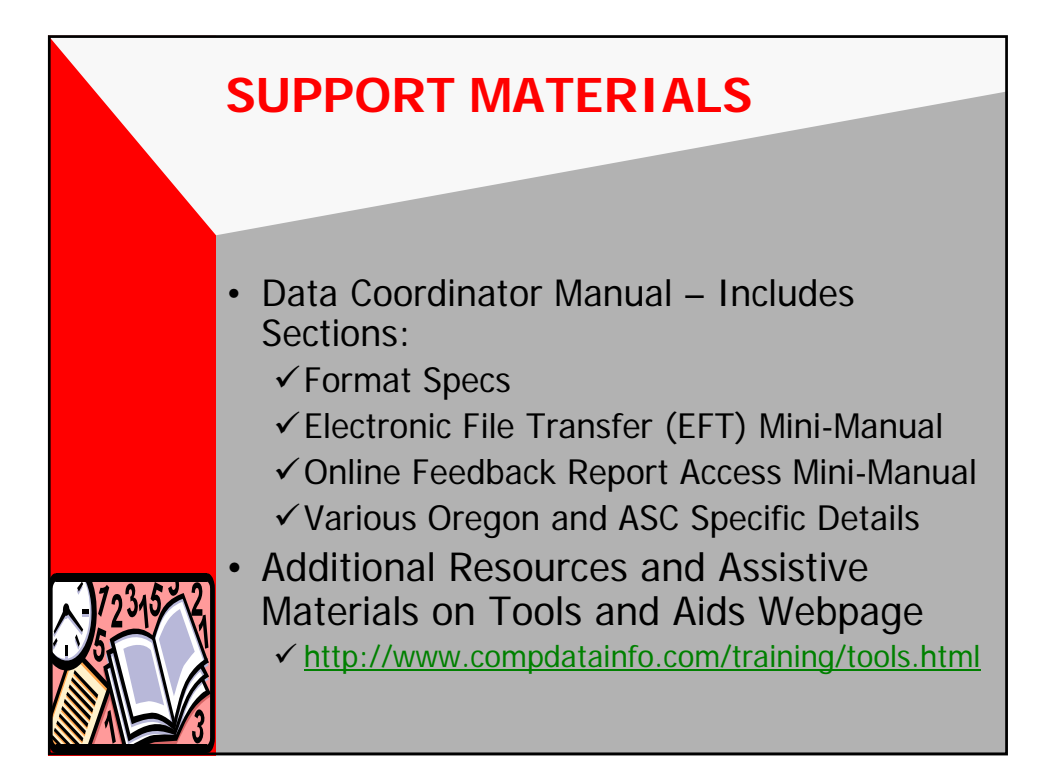

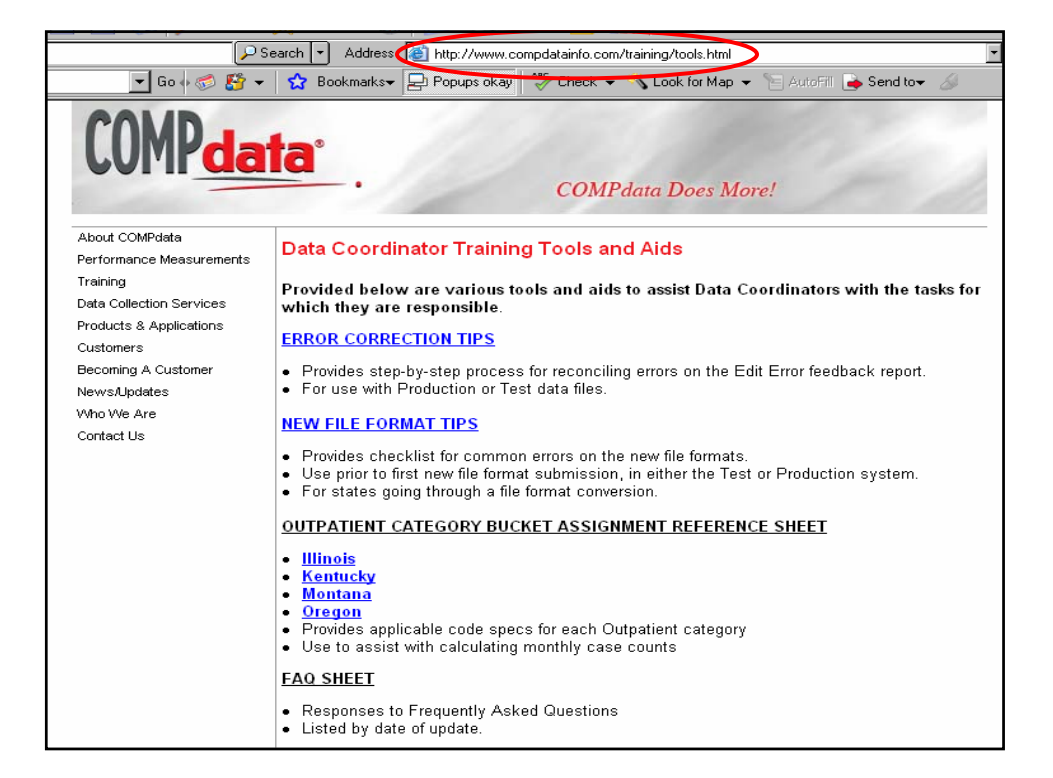

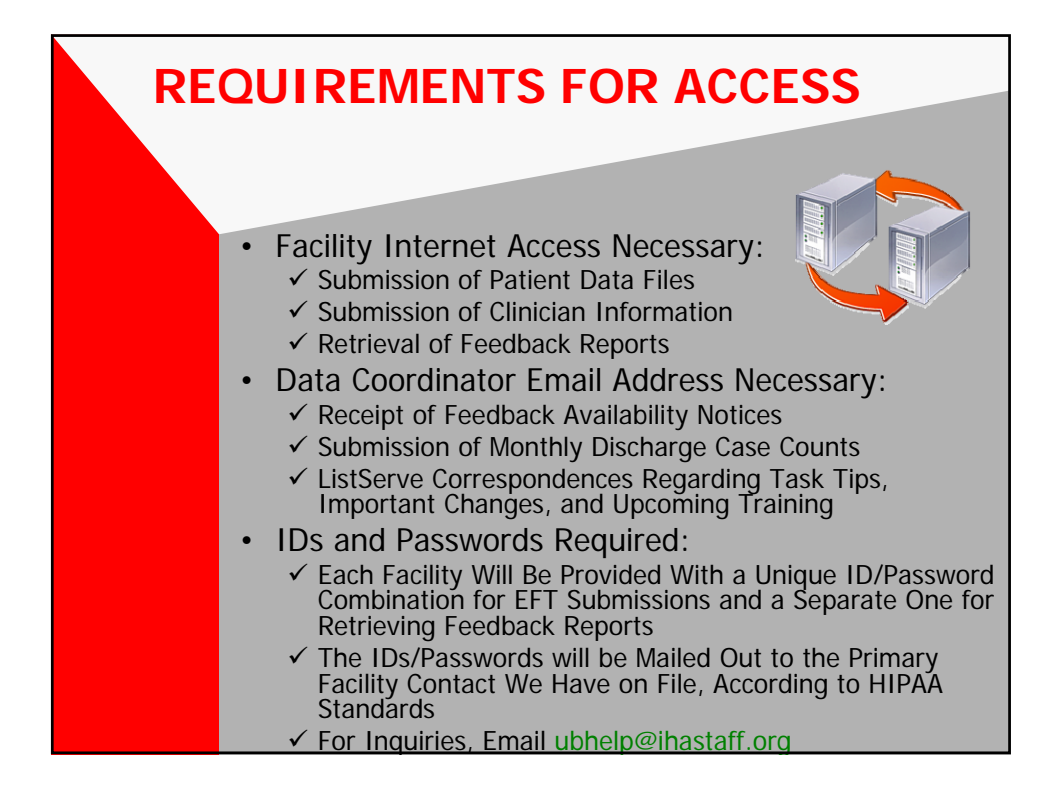

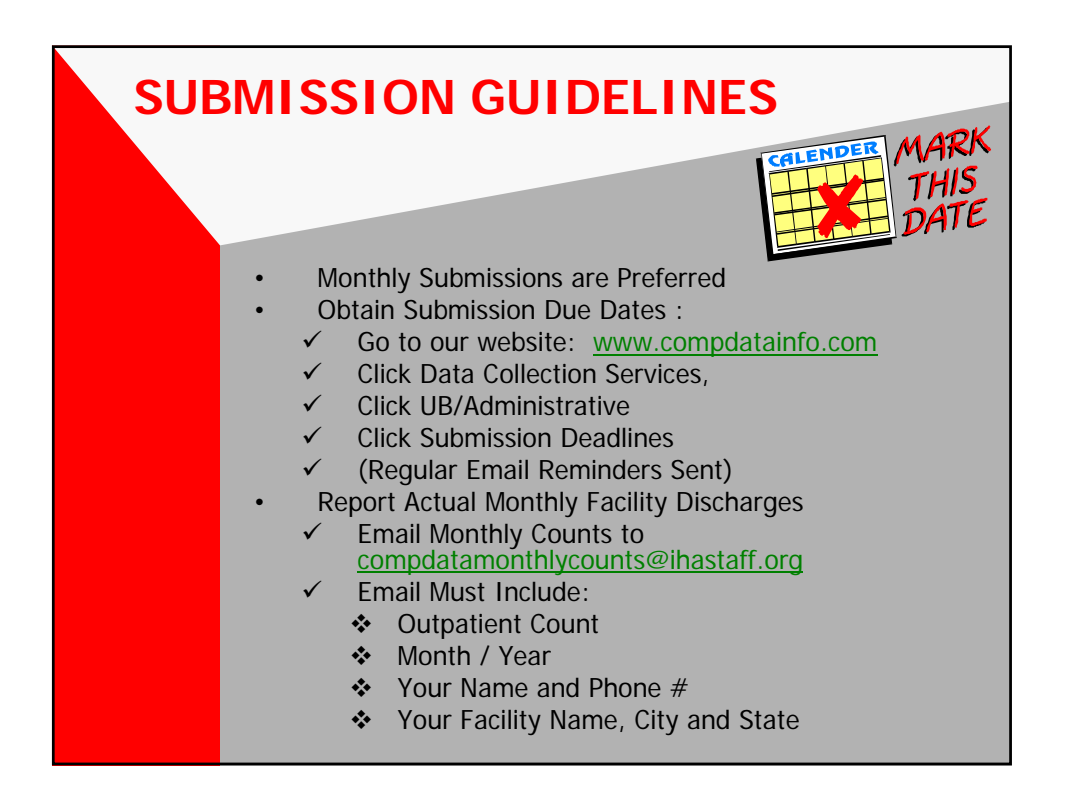

### **WHY DO WE NEED THESE NUMBERS?**

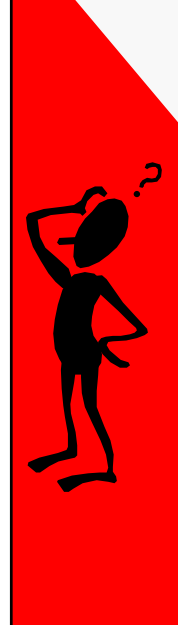

Monthly Case Counts Needed:

- To Compare Actual Discharges to Error Free Submissions Loaded
- Discharge Percentage Loaded is Calculated as Follows: Data Counts Submitted and Loaded to COMPdata, Divided by Actual Monthly Reported **Counts**

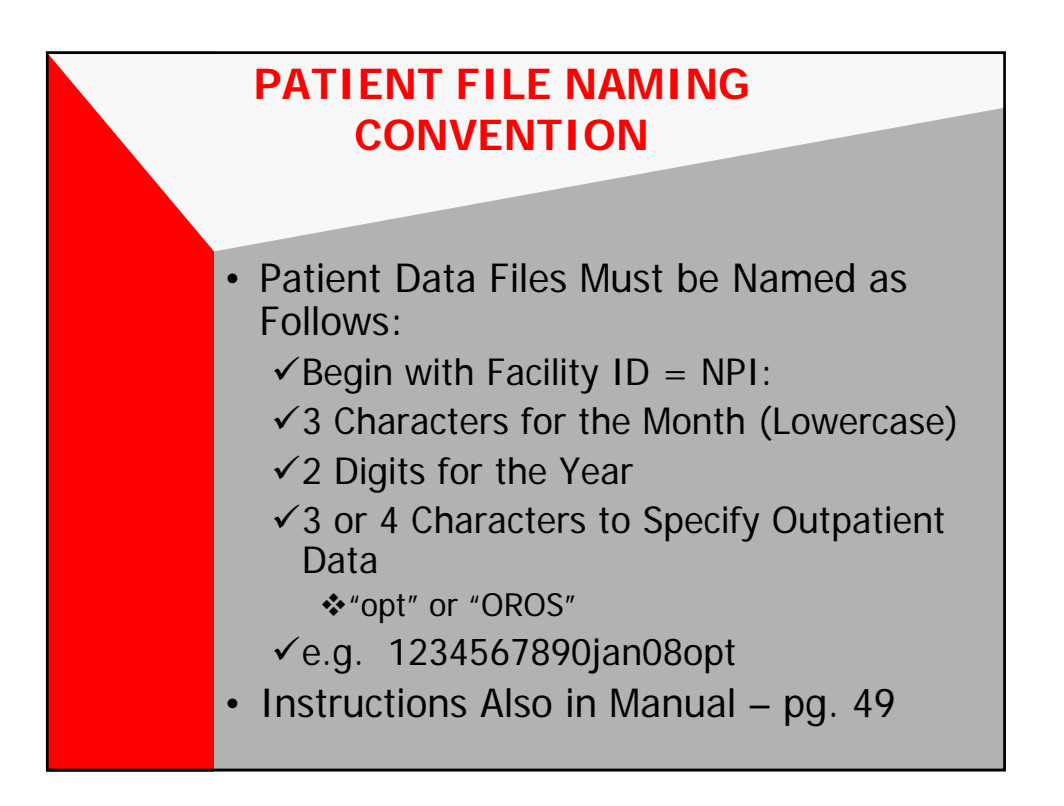

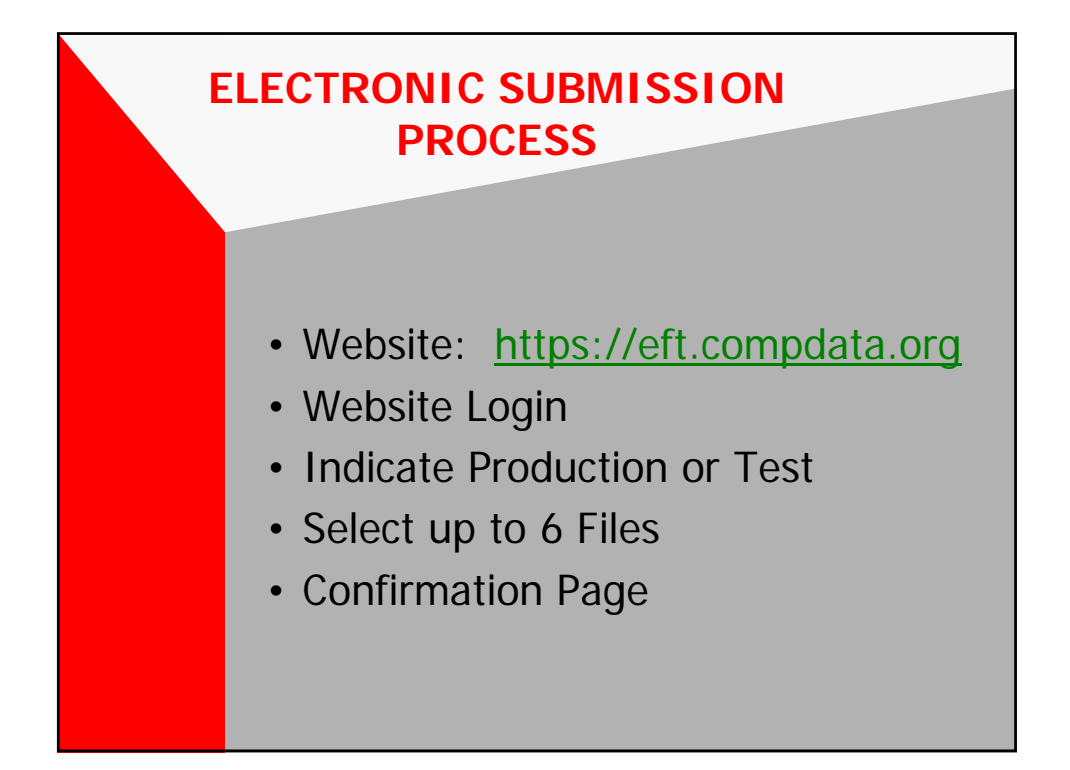

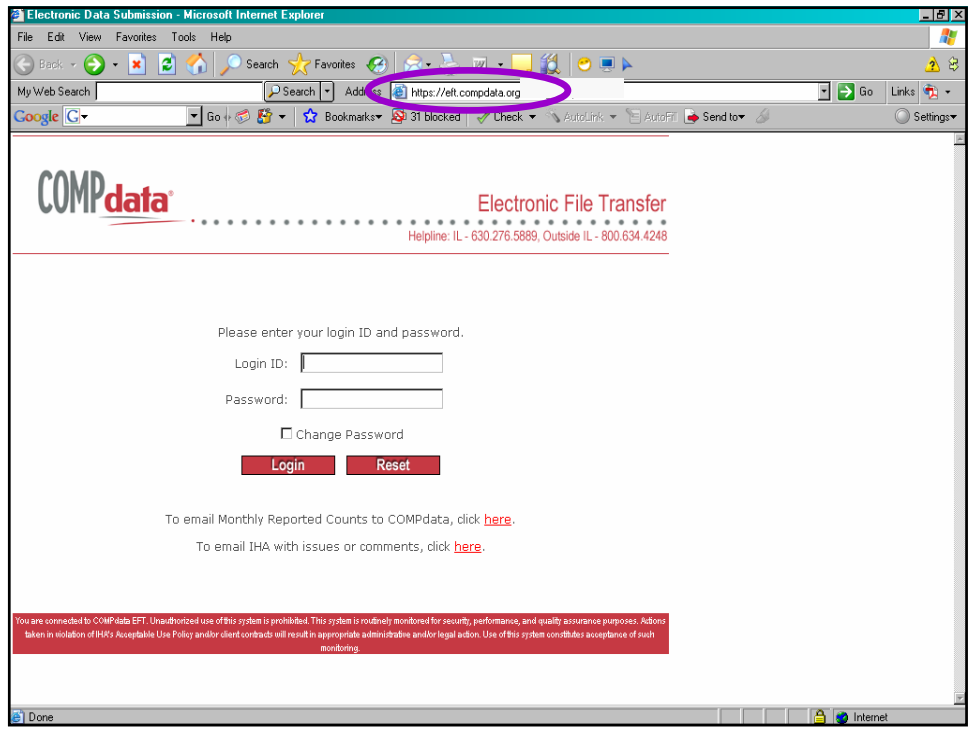

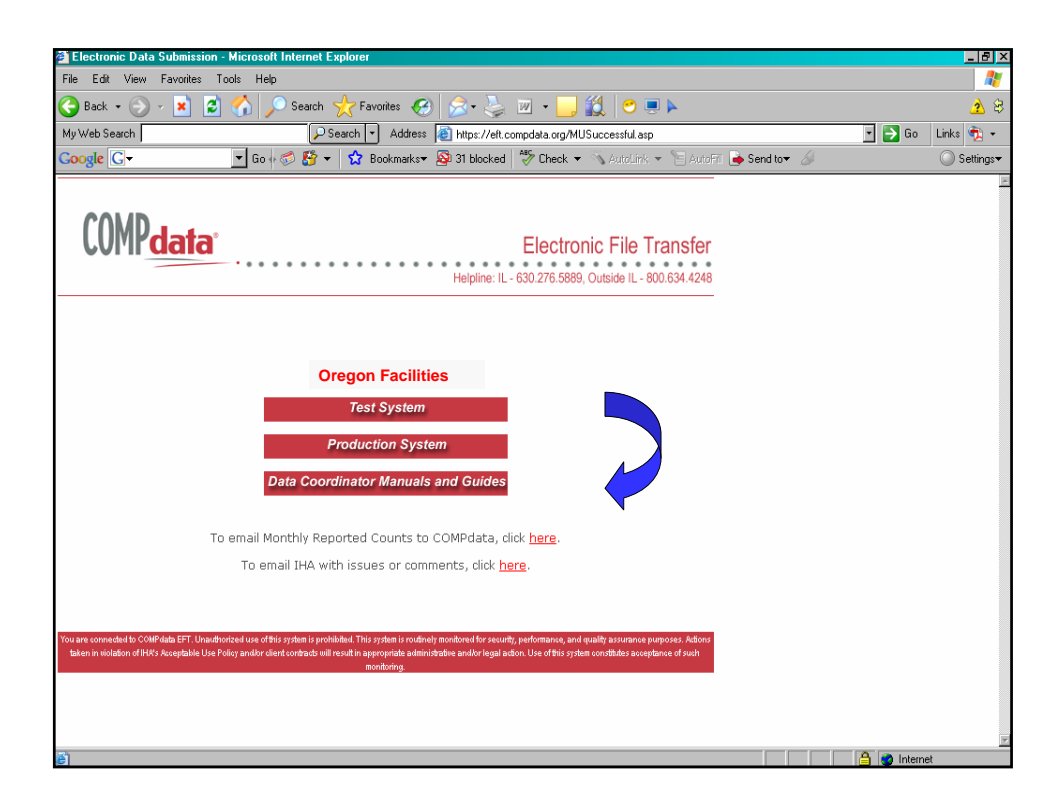

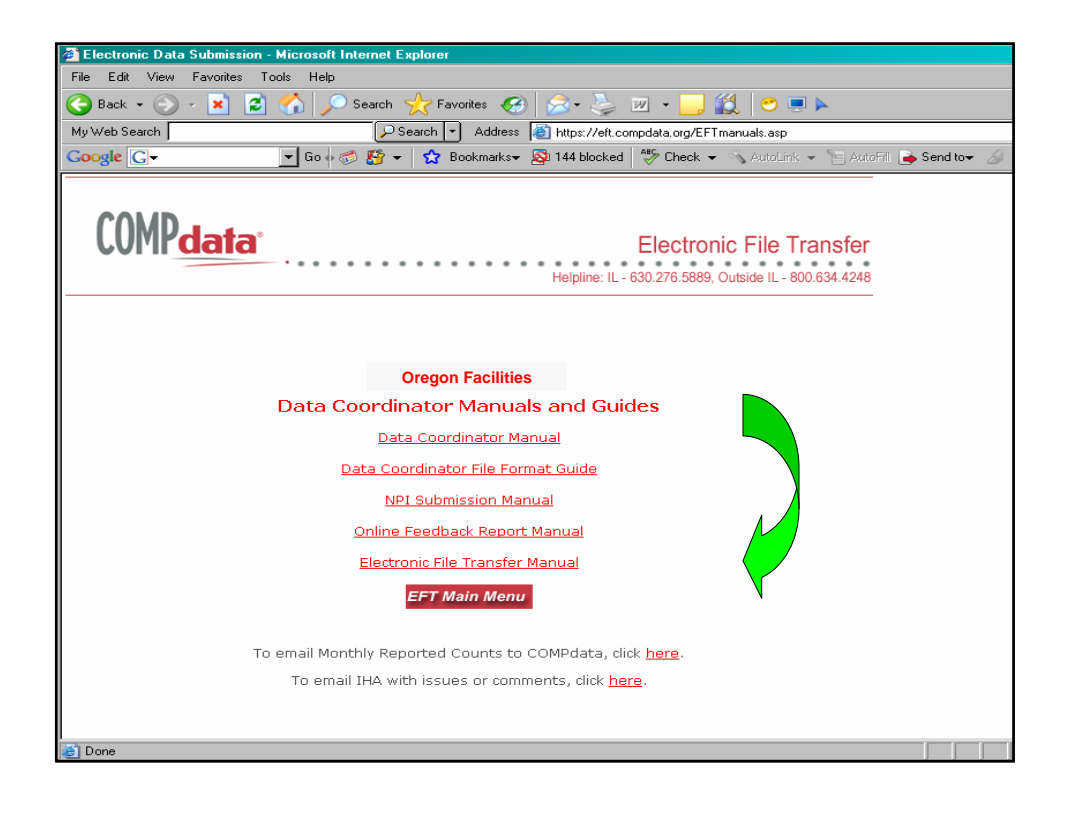

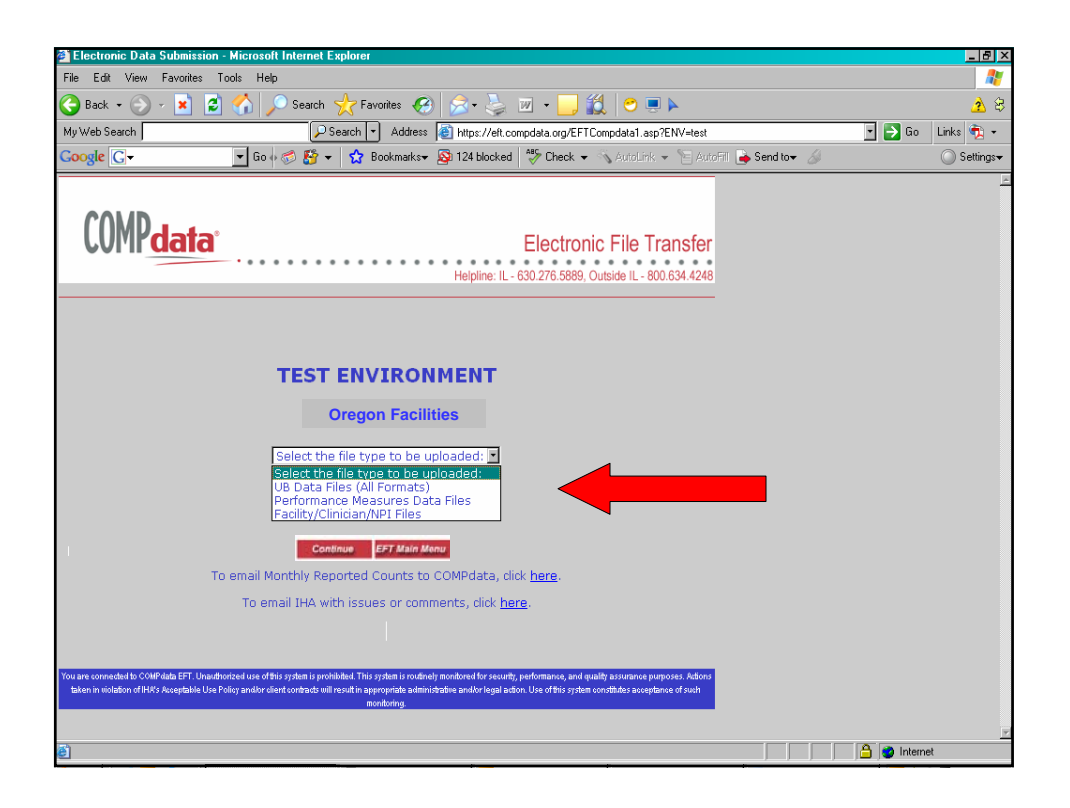

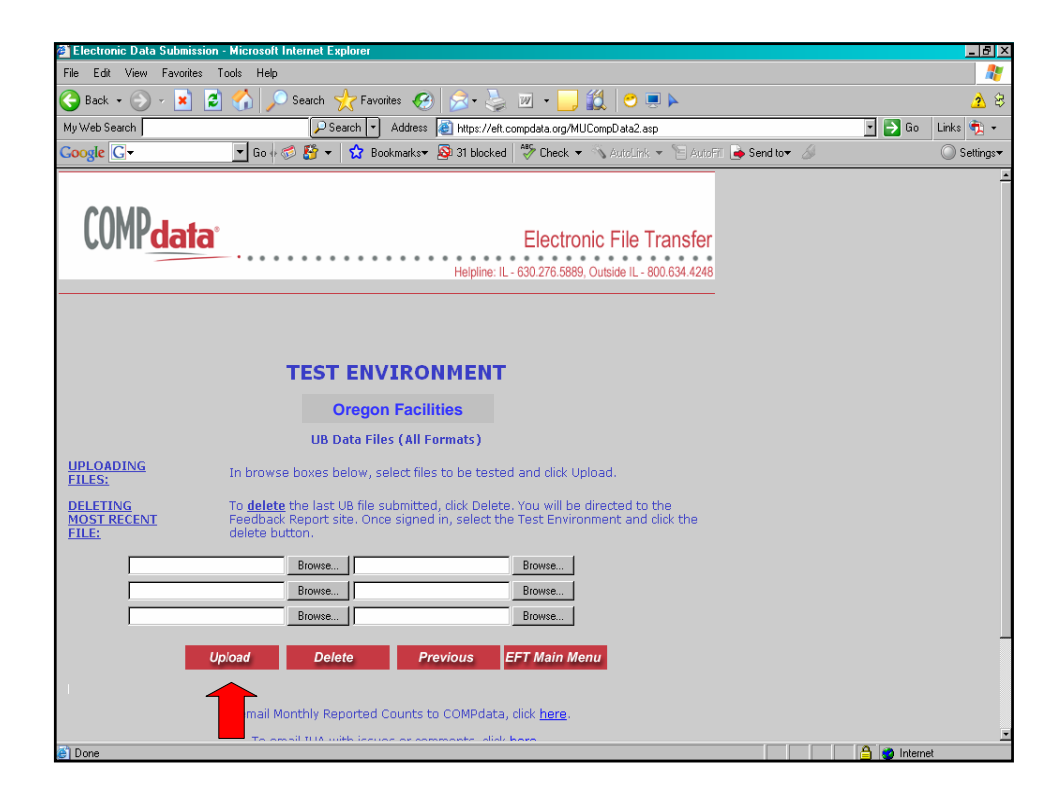

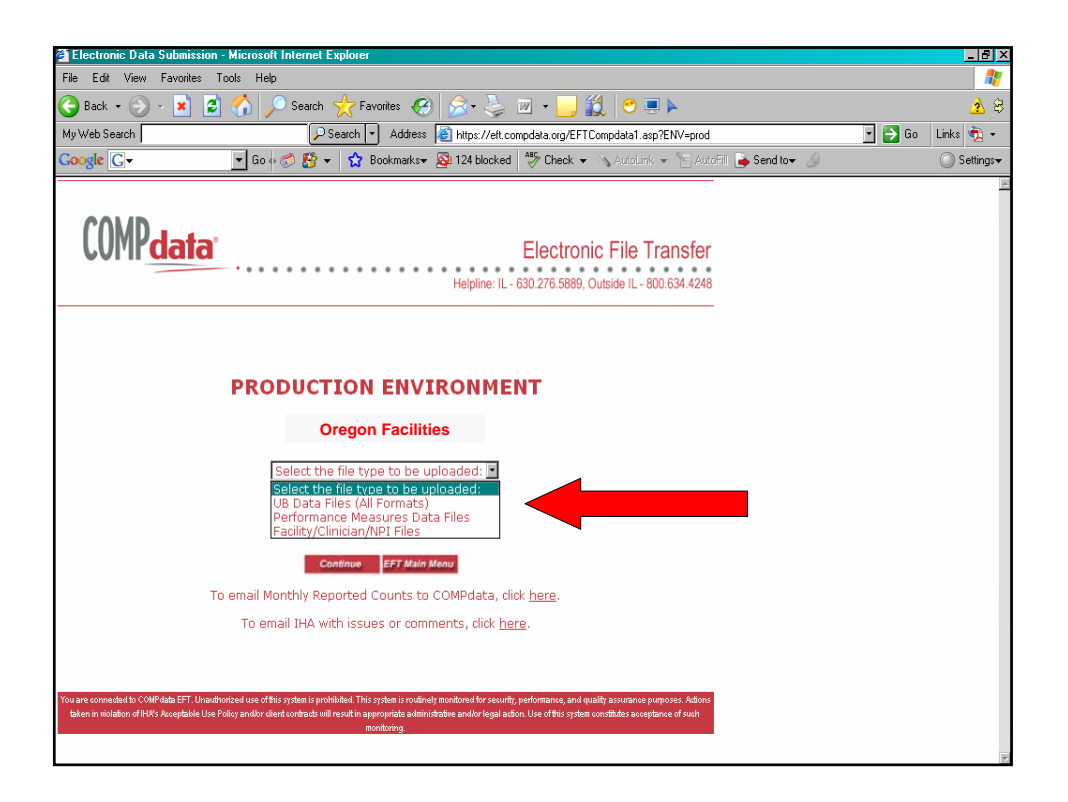

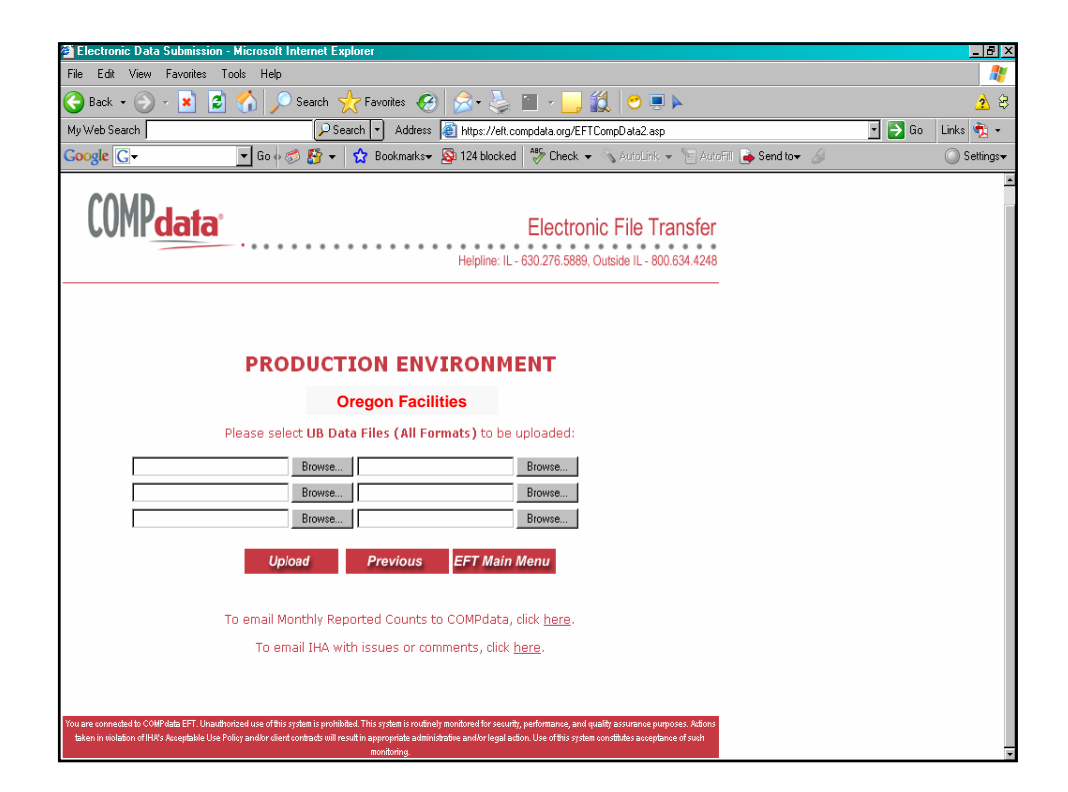

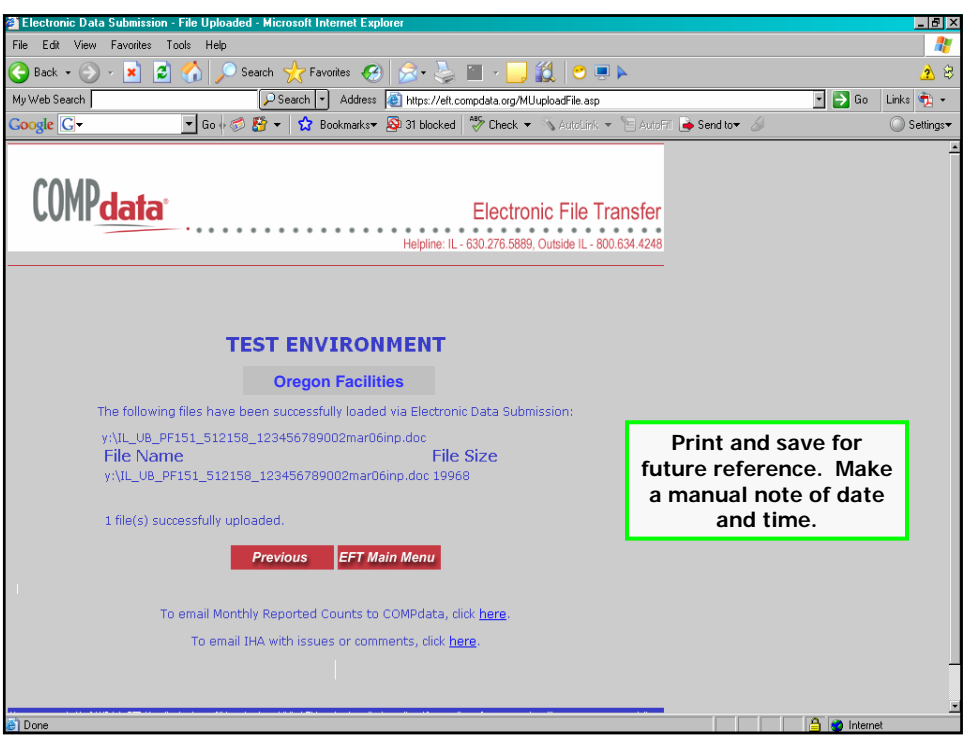

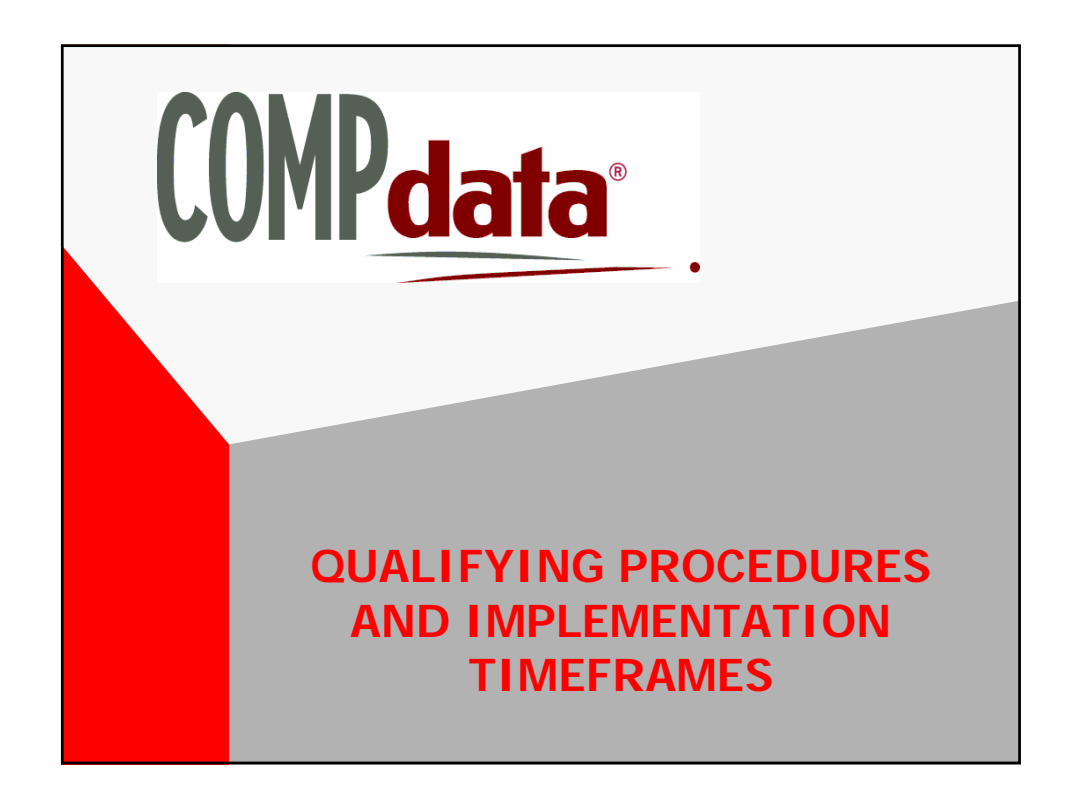

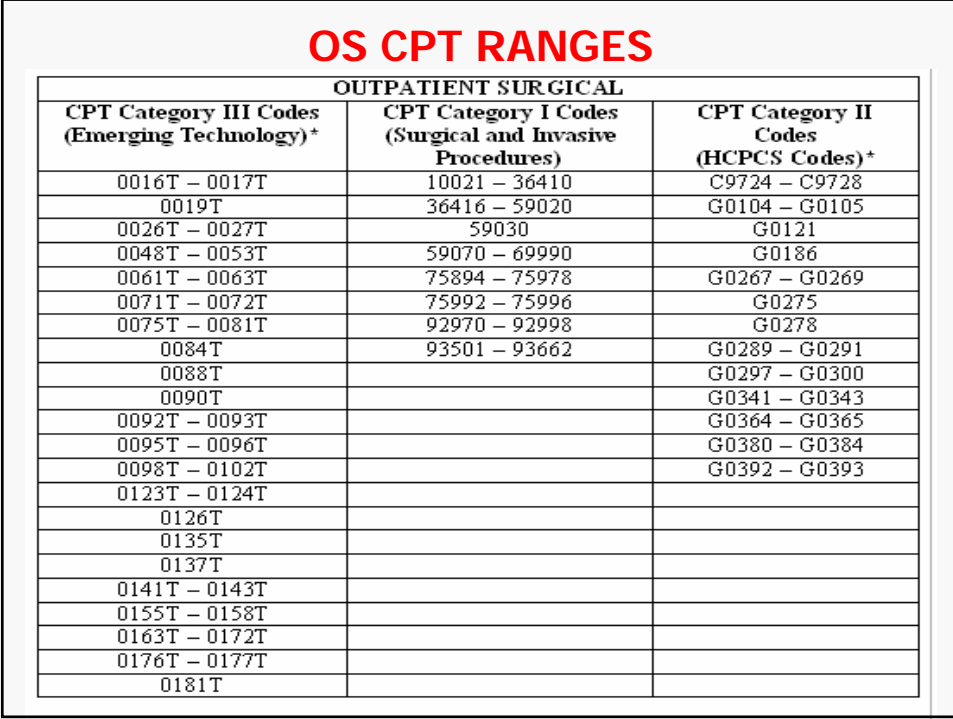

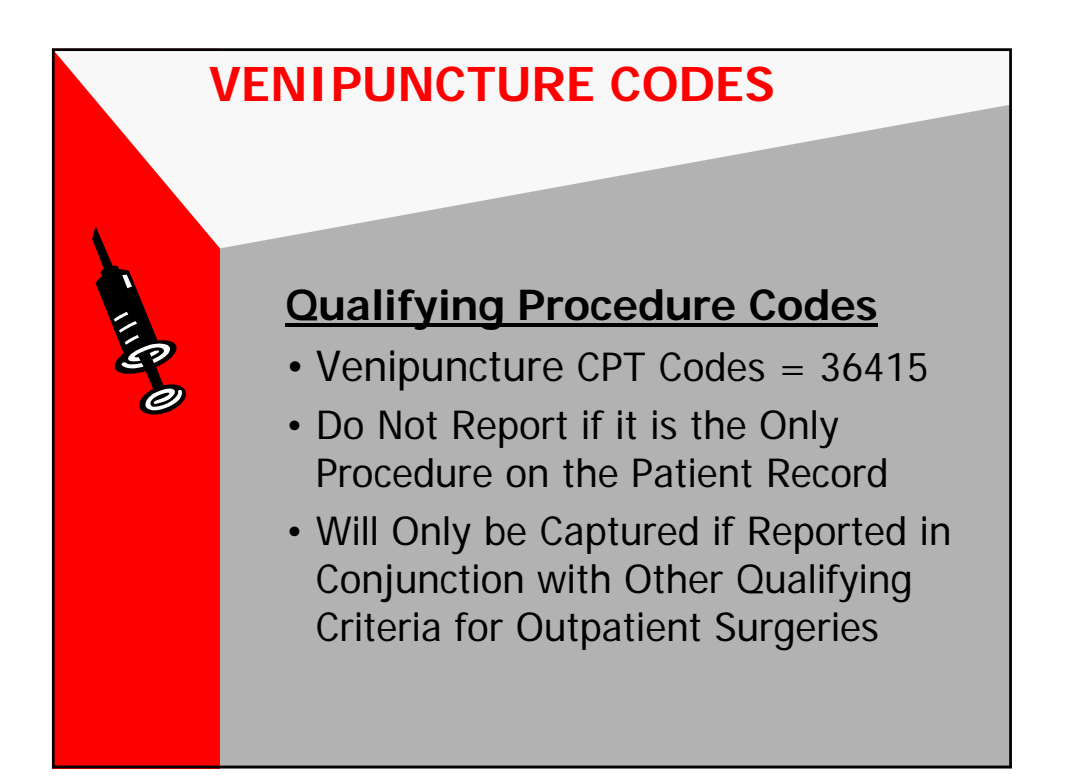

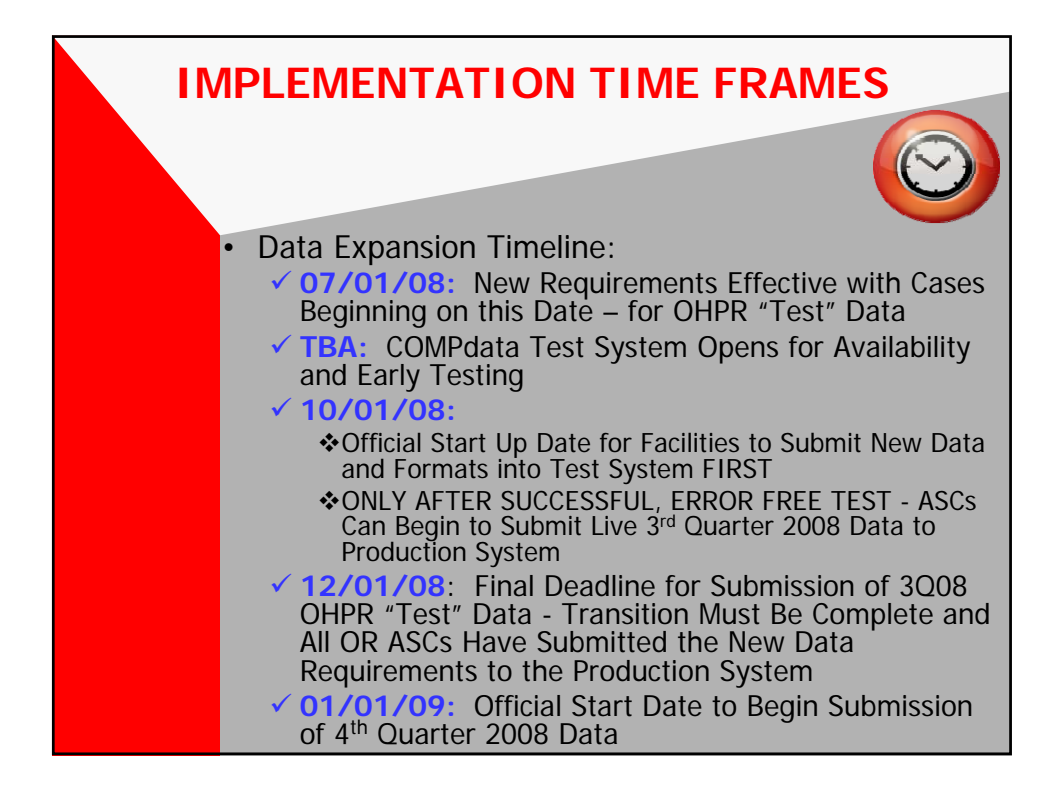

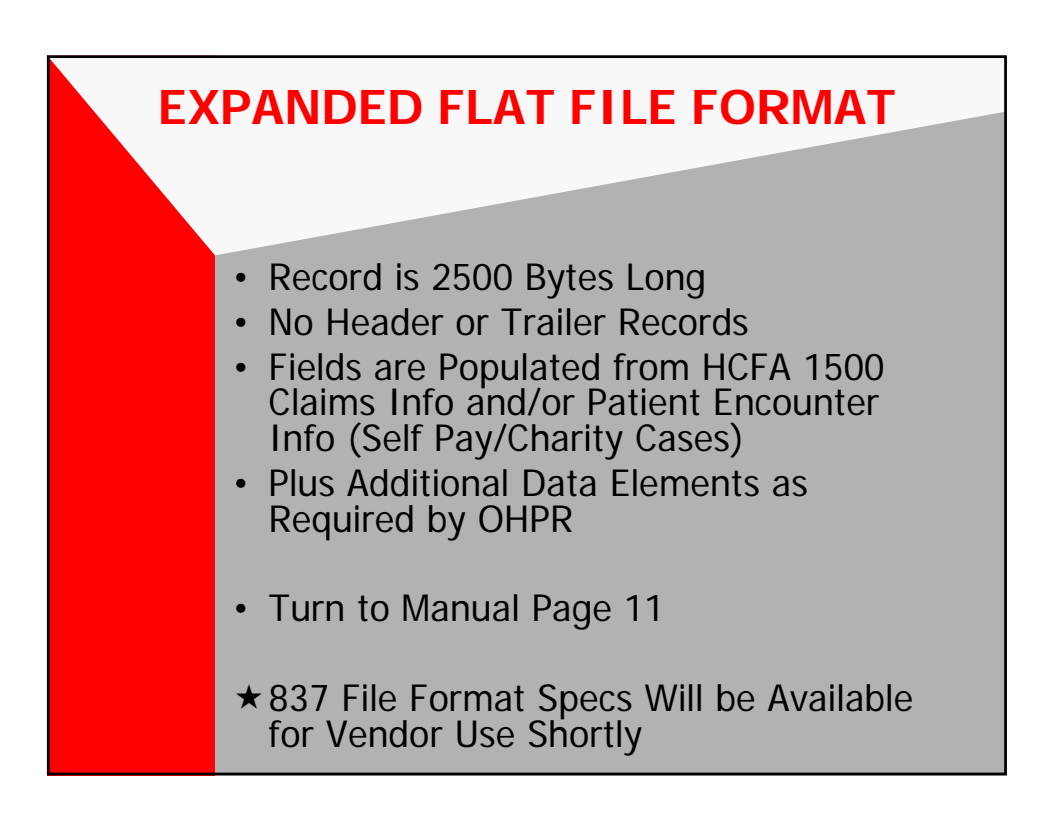

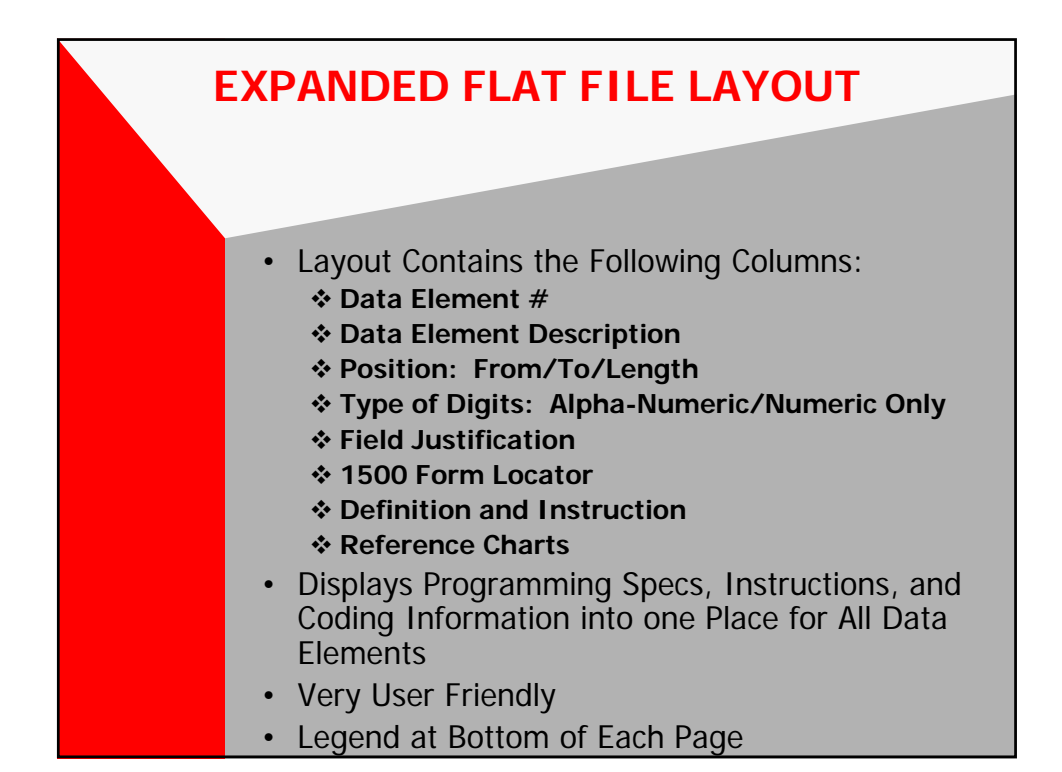

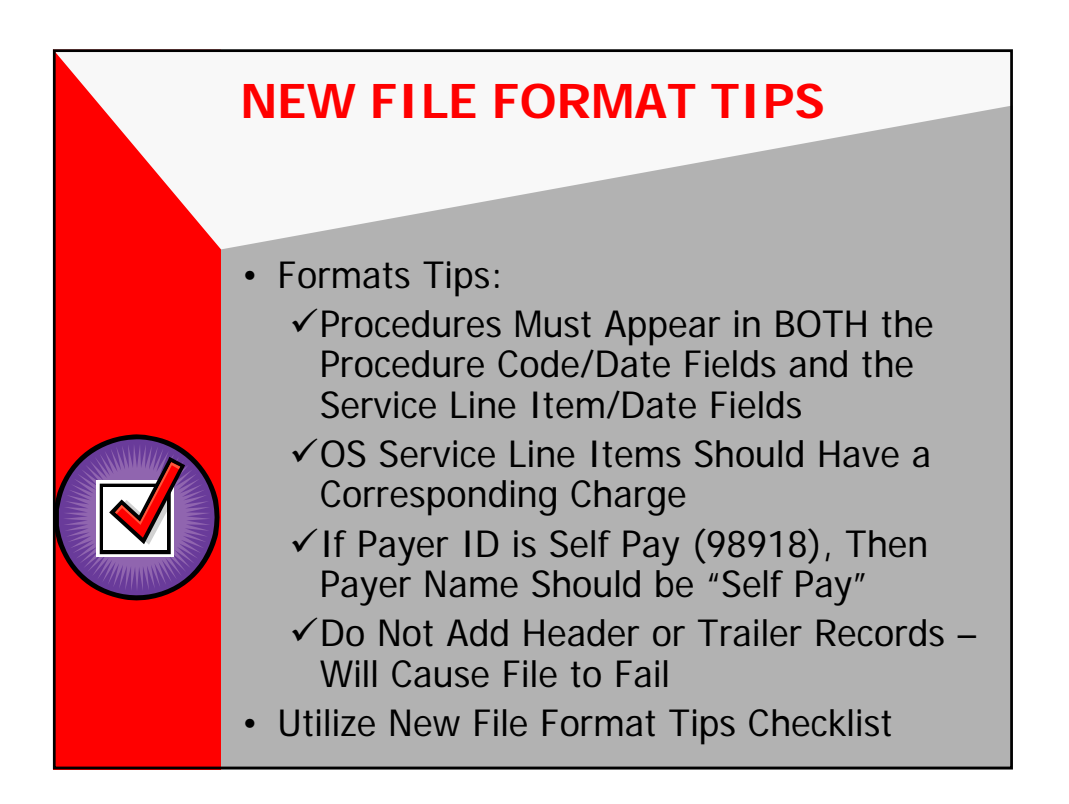

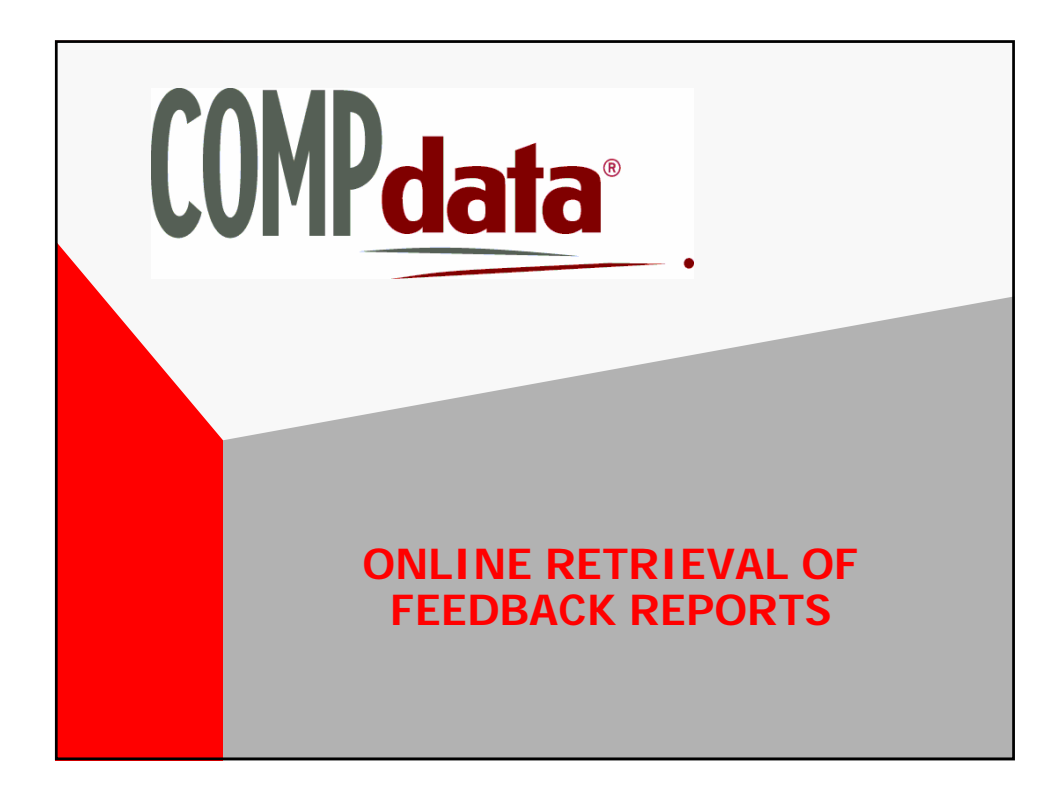

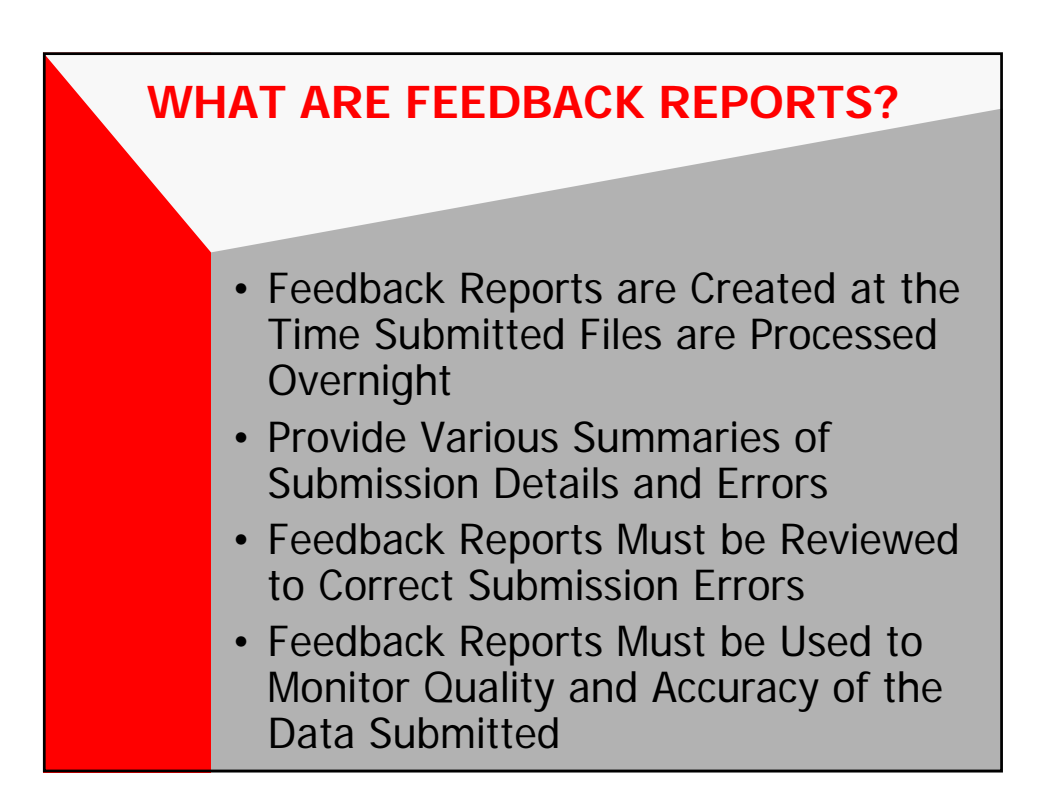

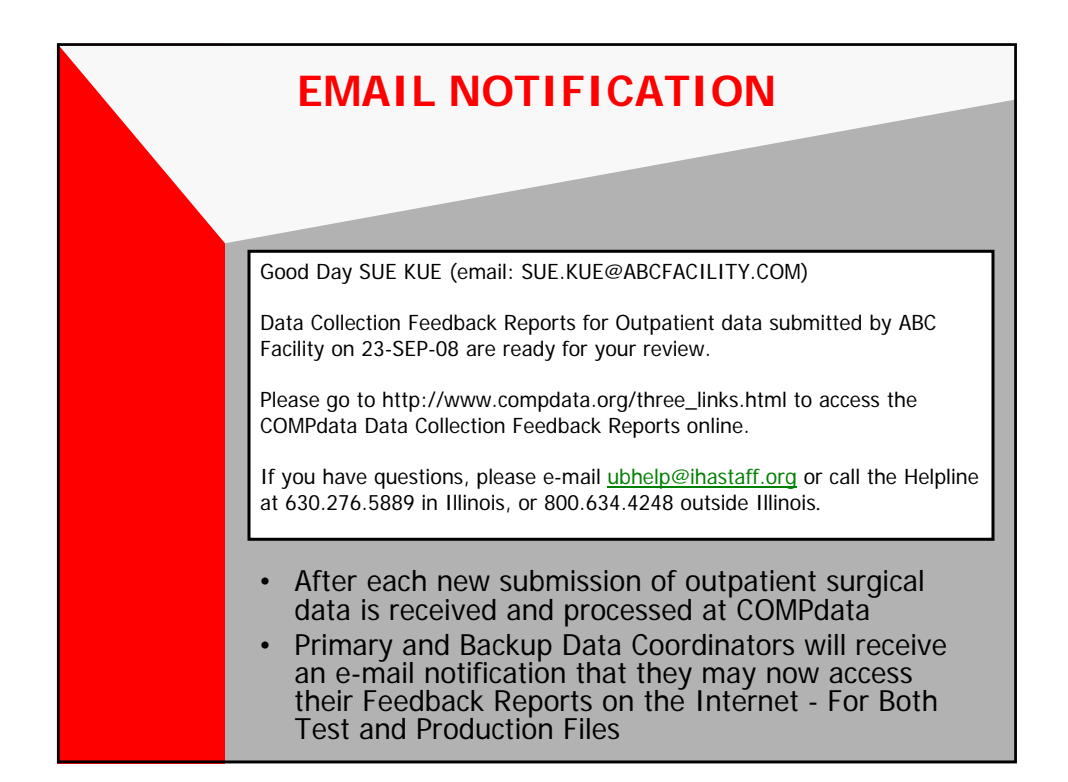

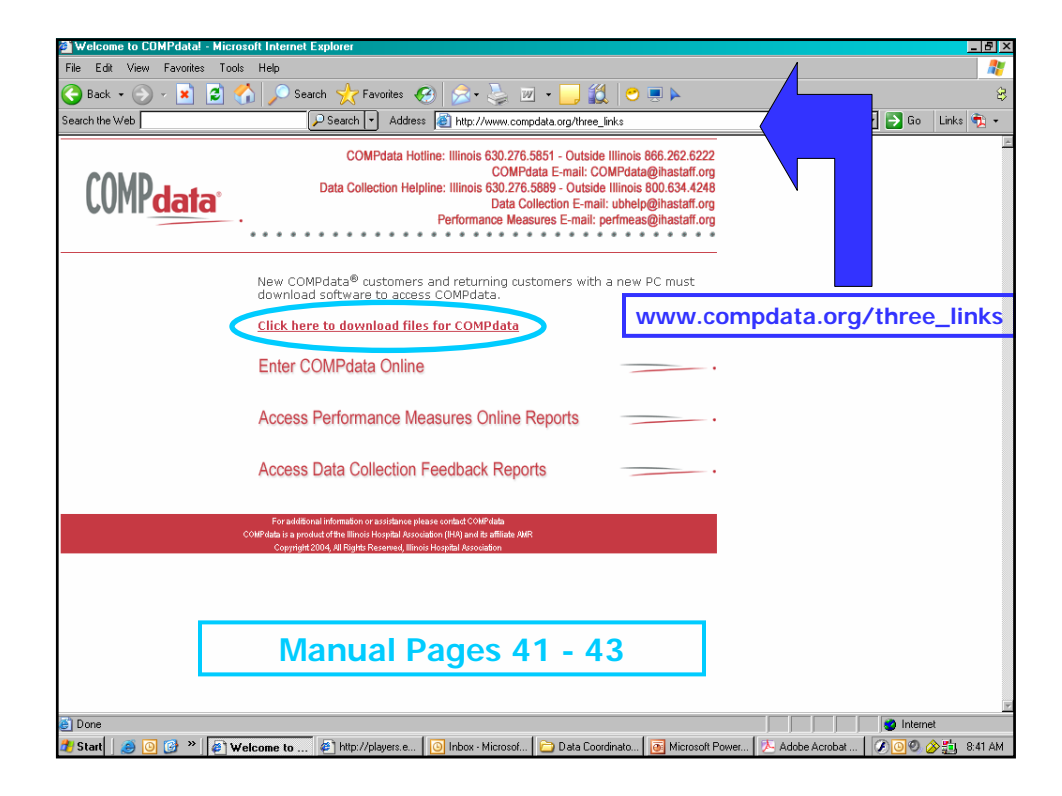

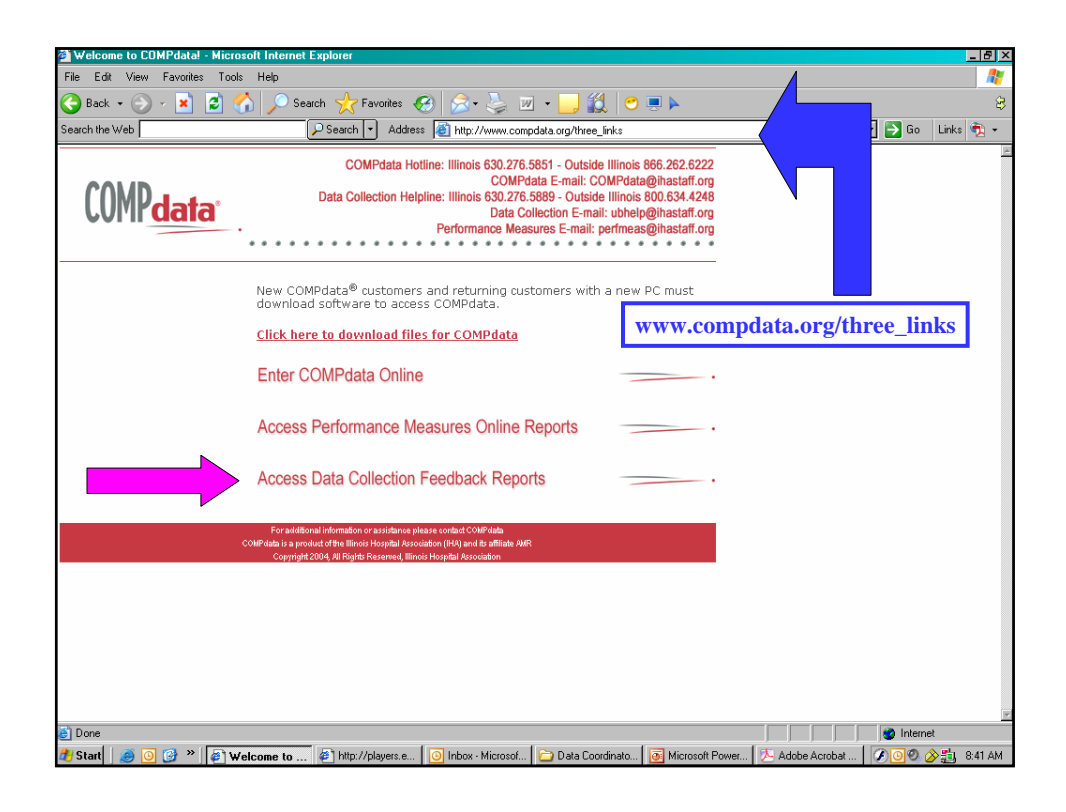

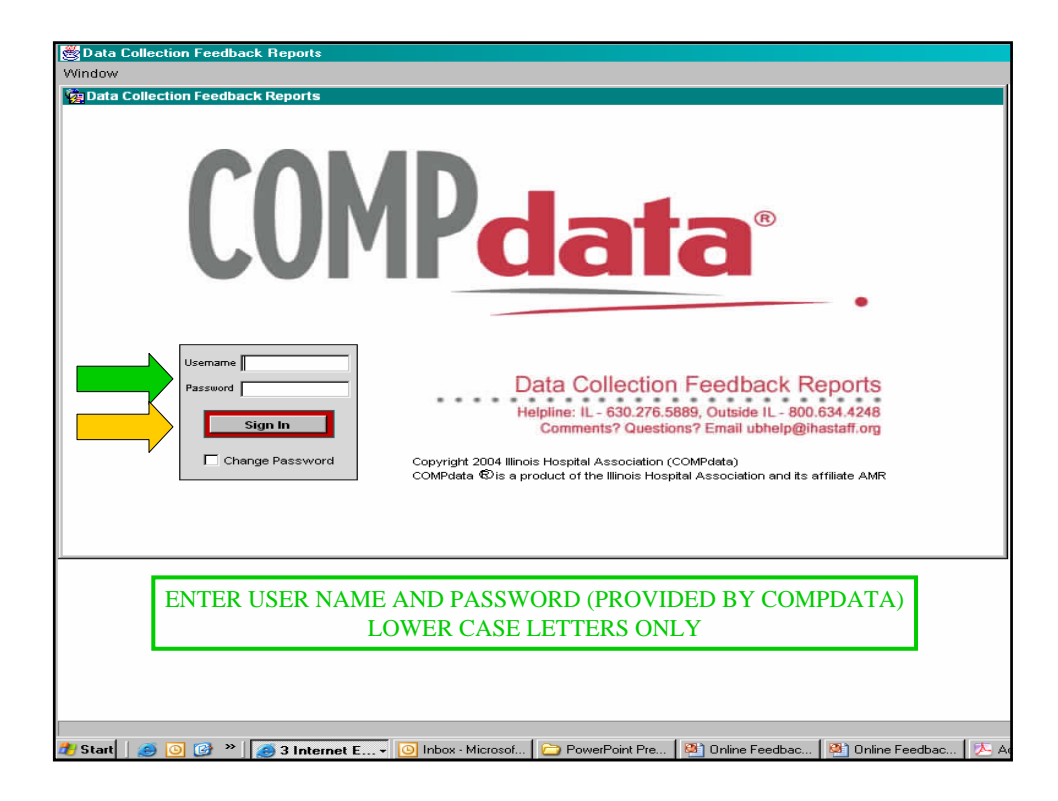

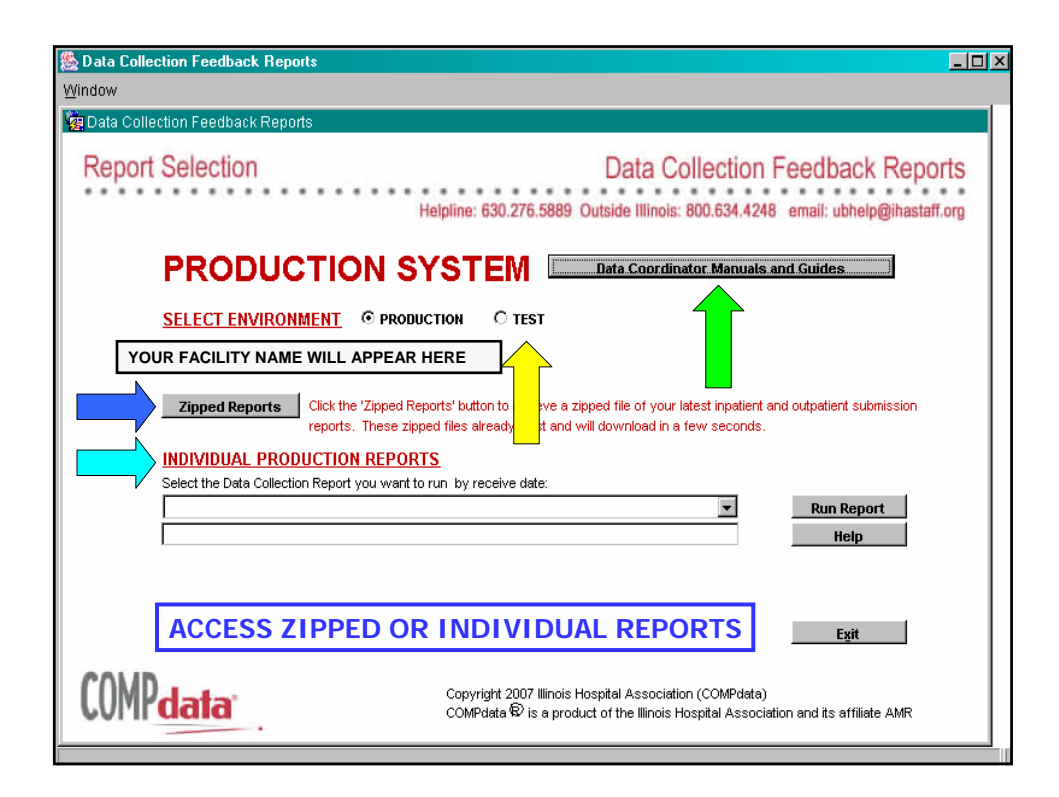

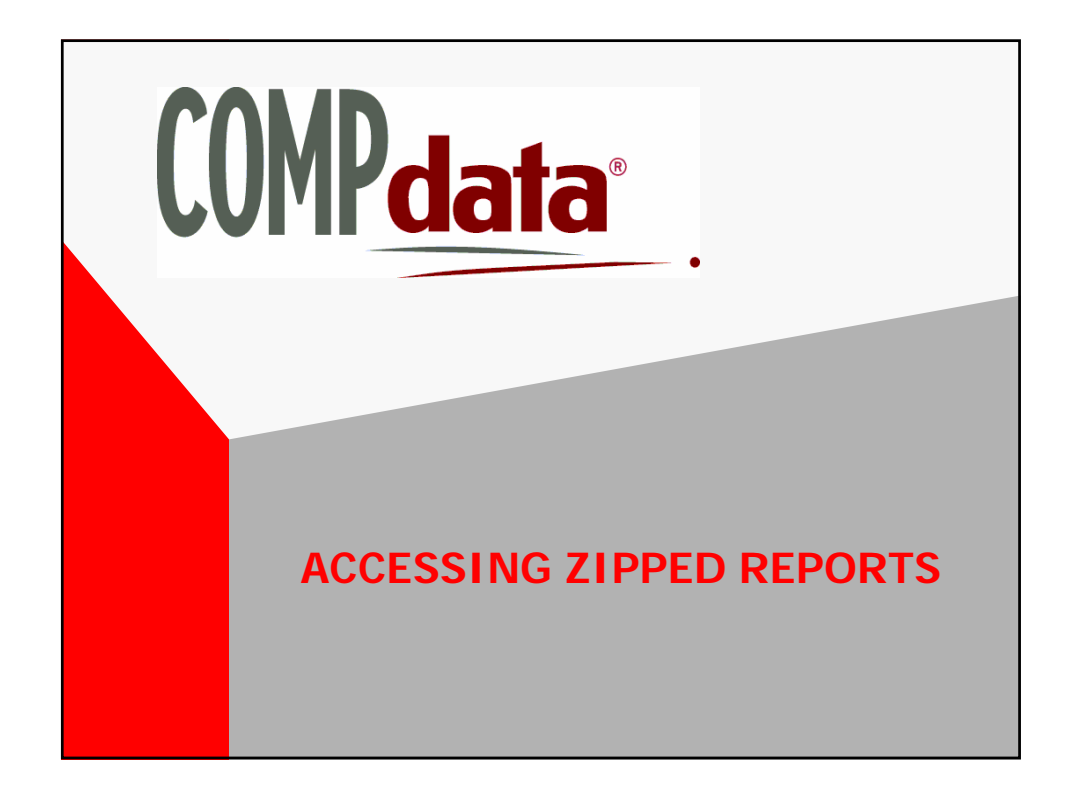

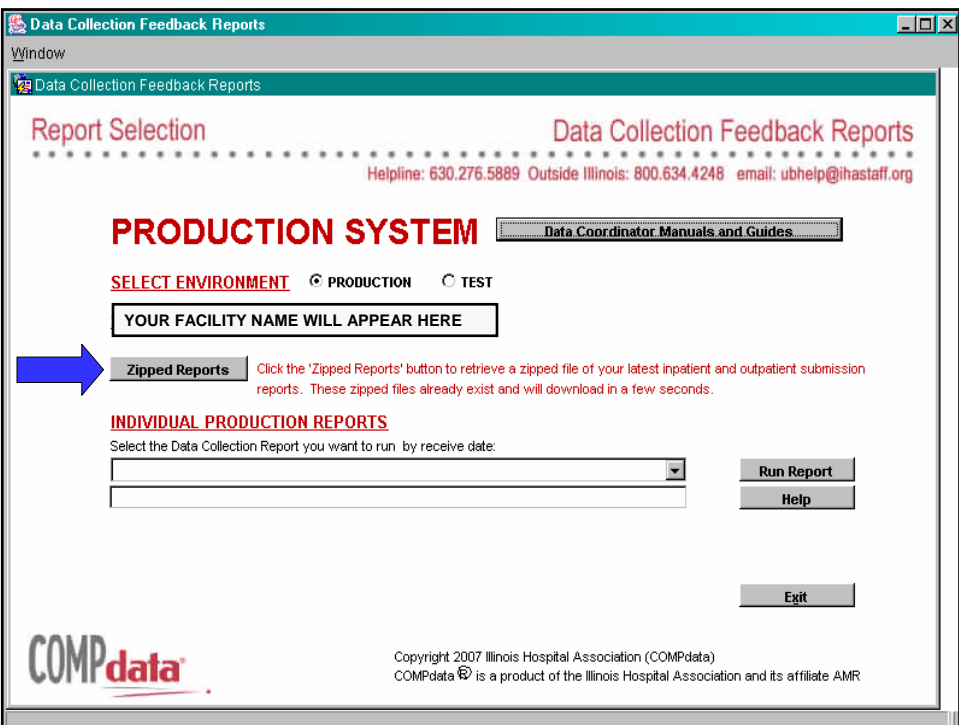

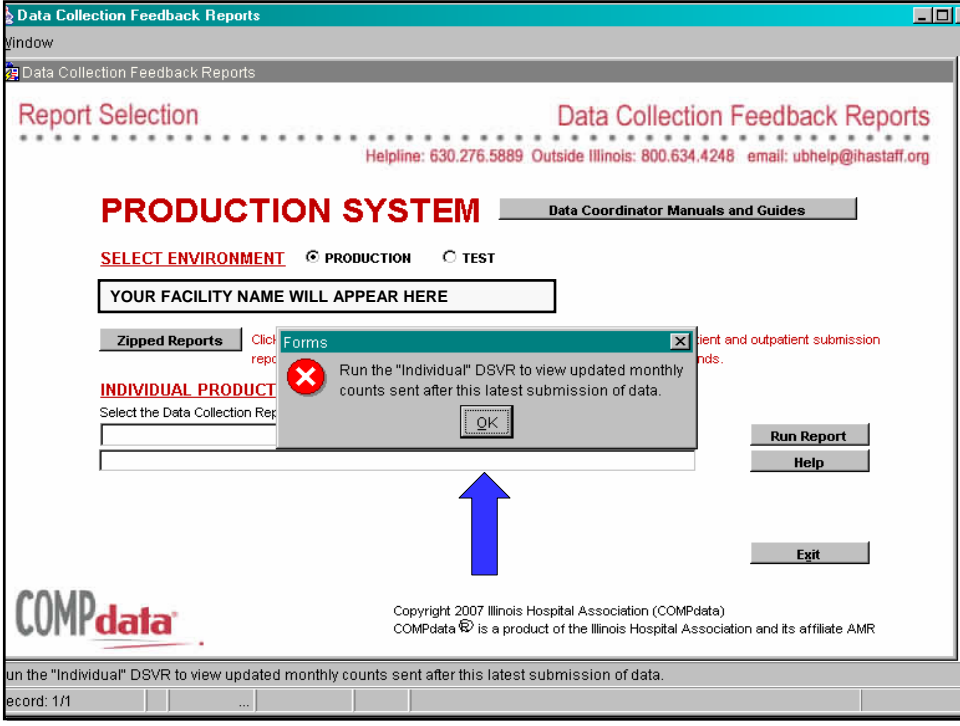

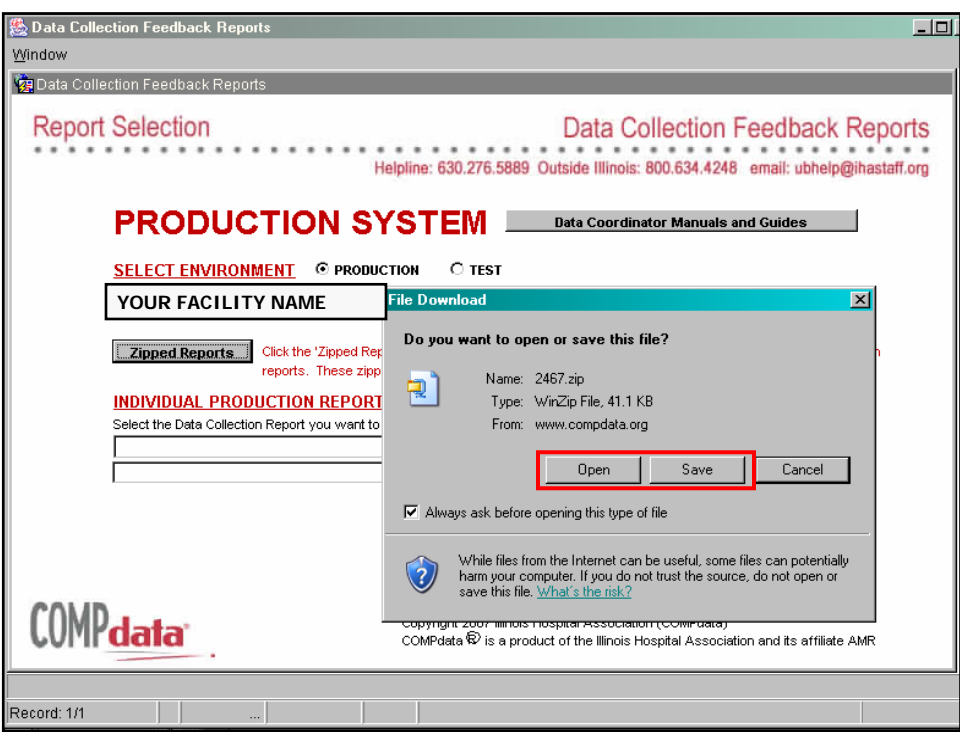

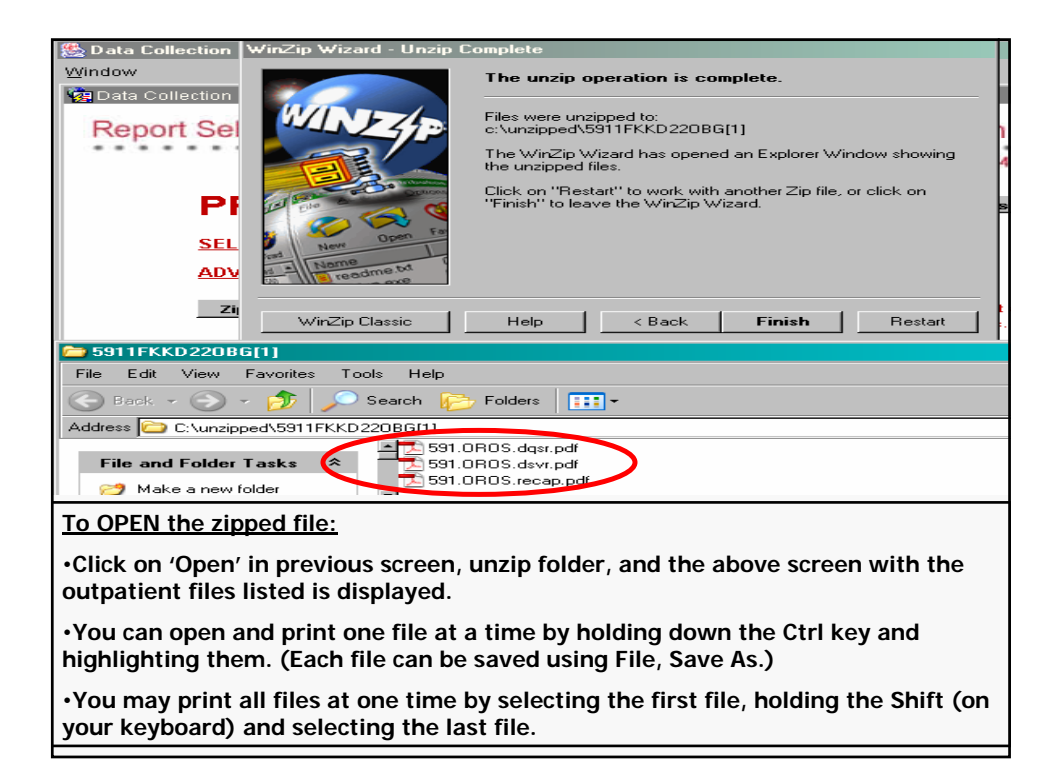

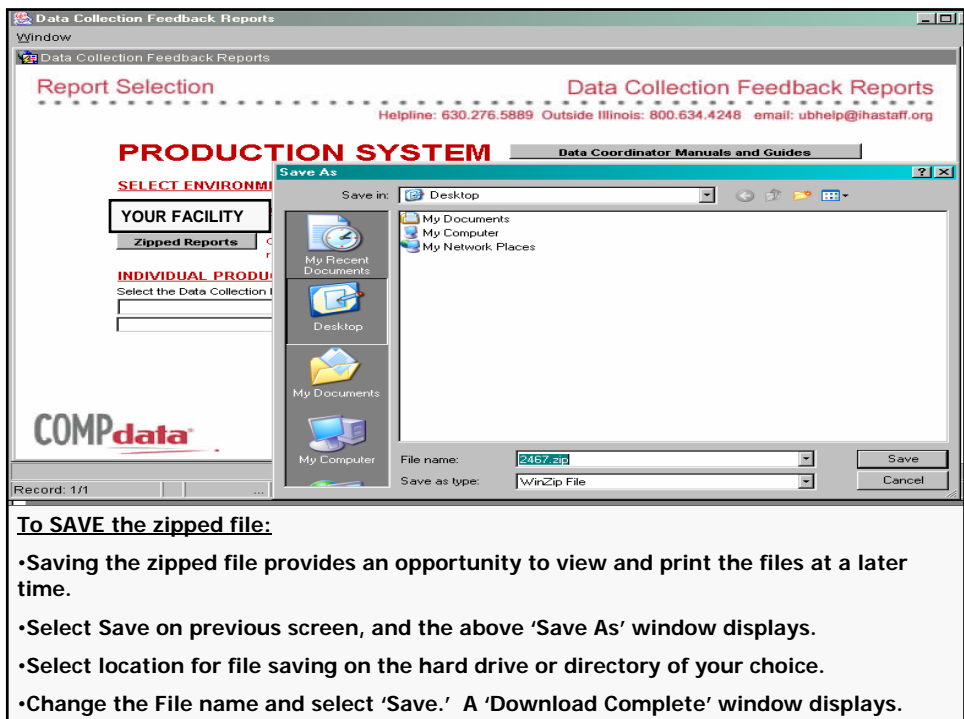

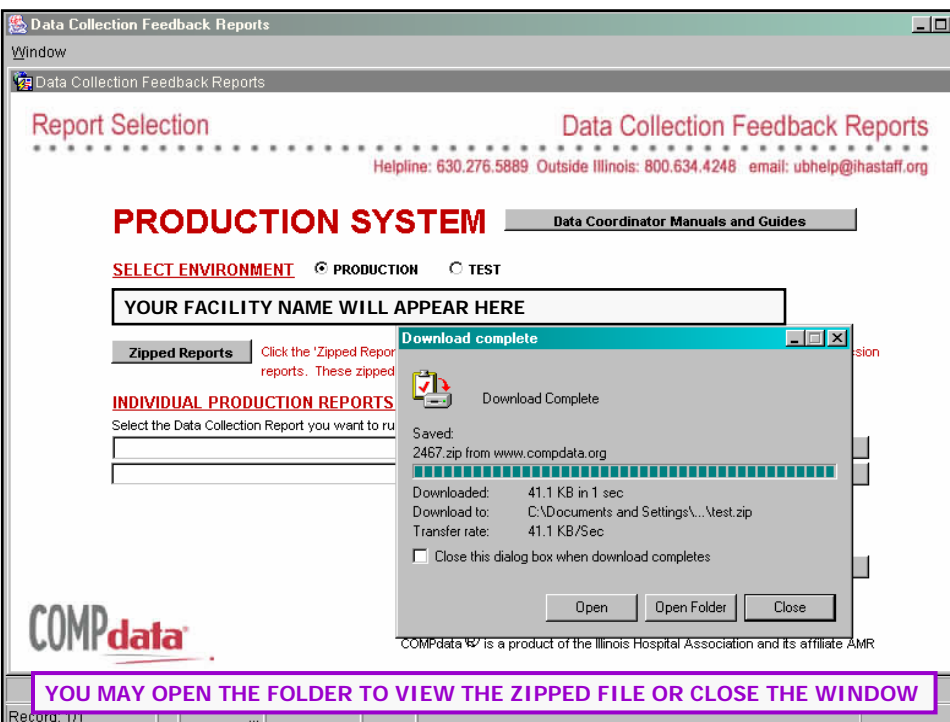

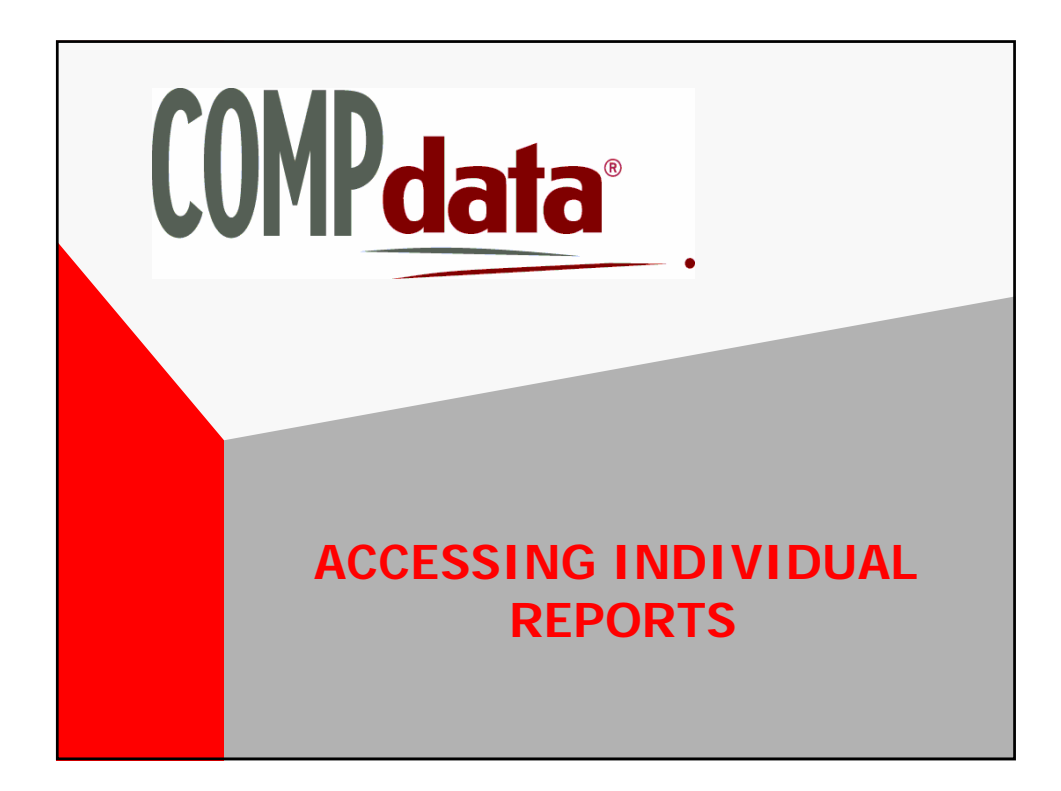

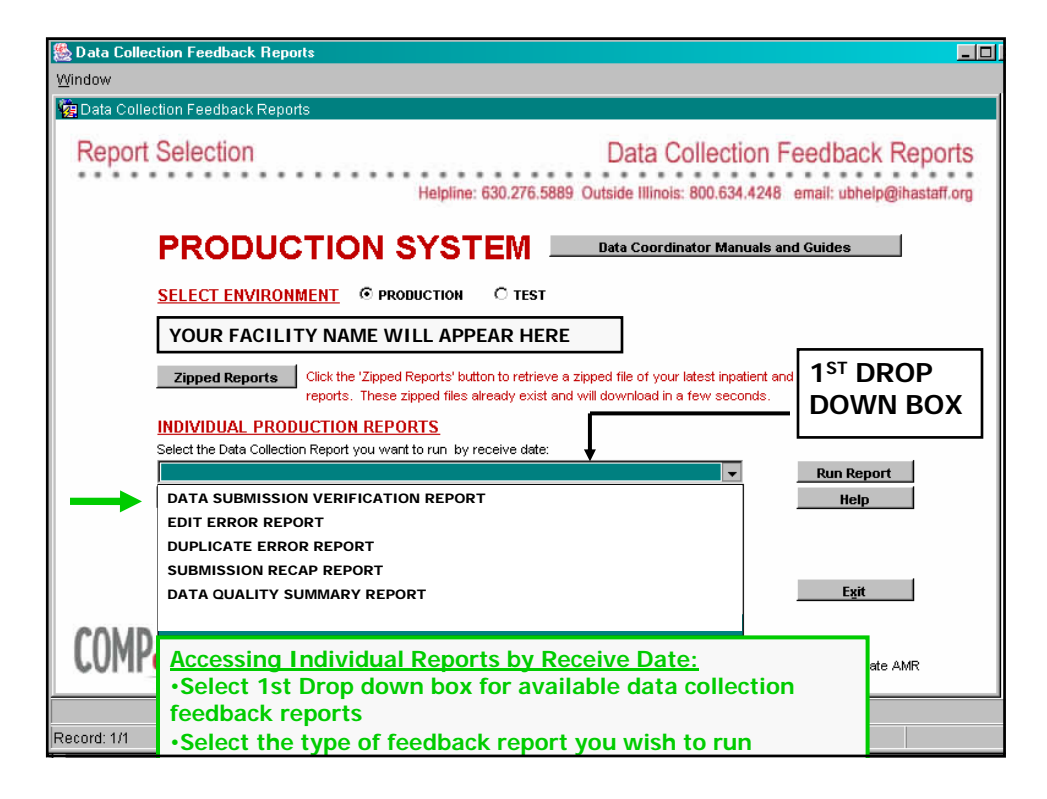

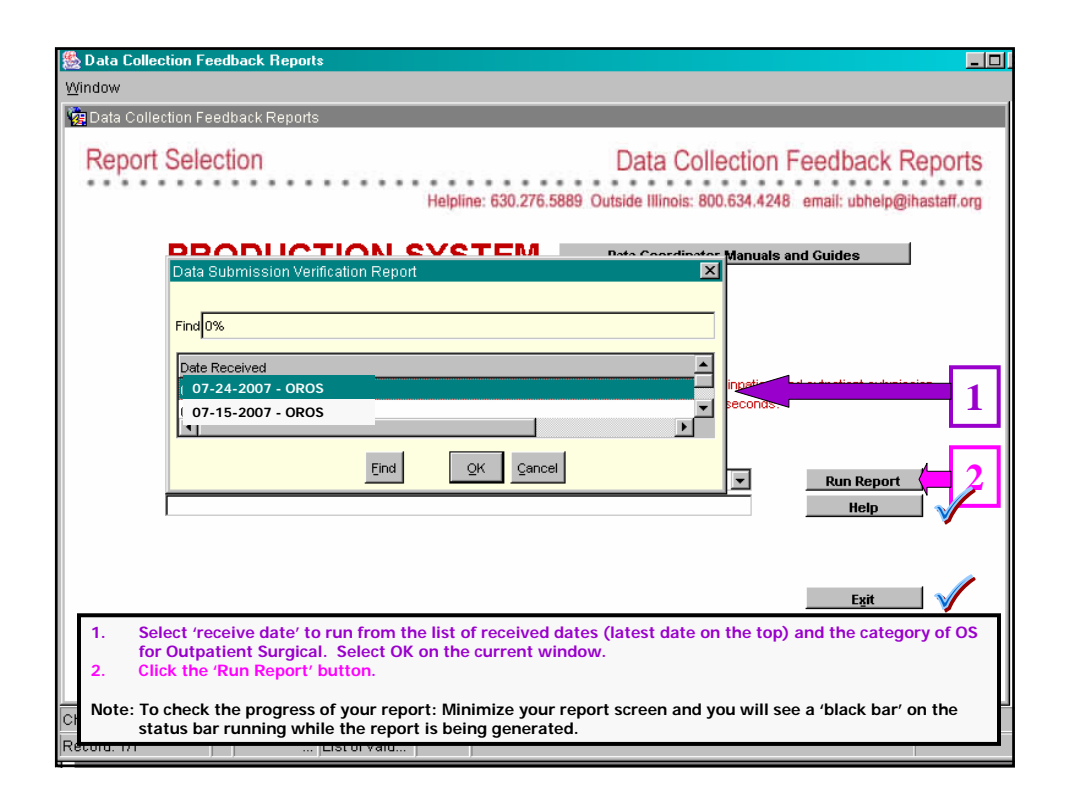

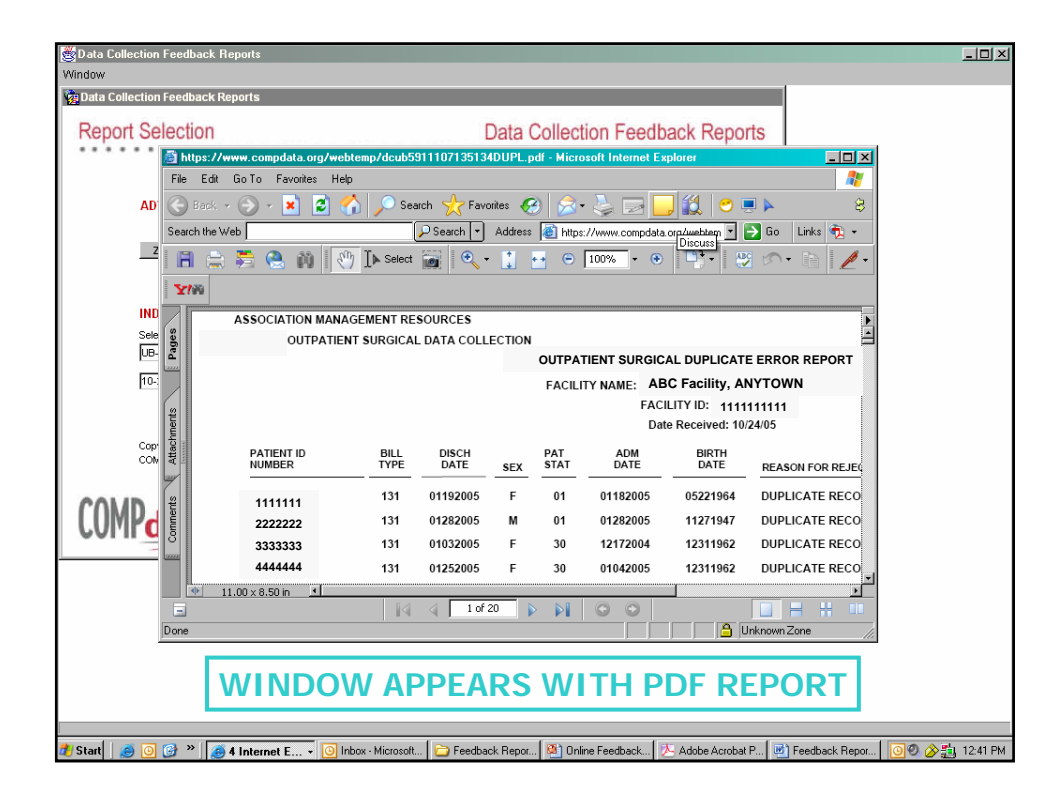

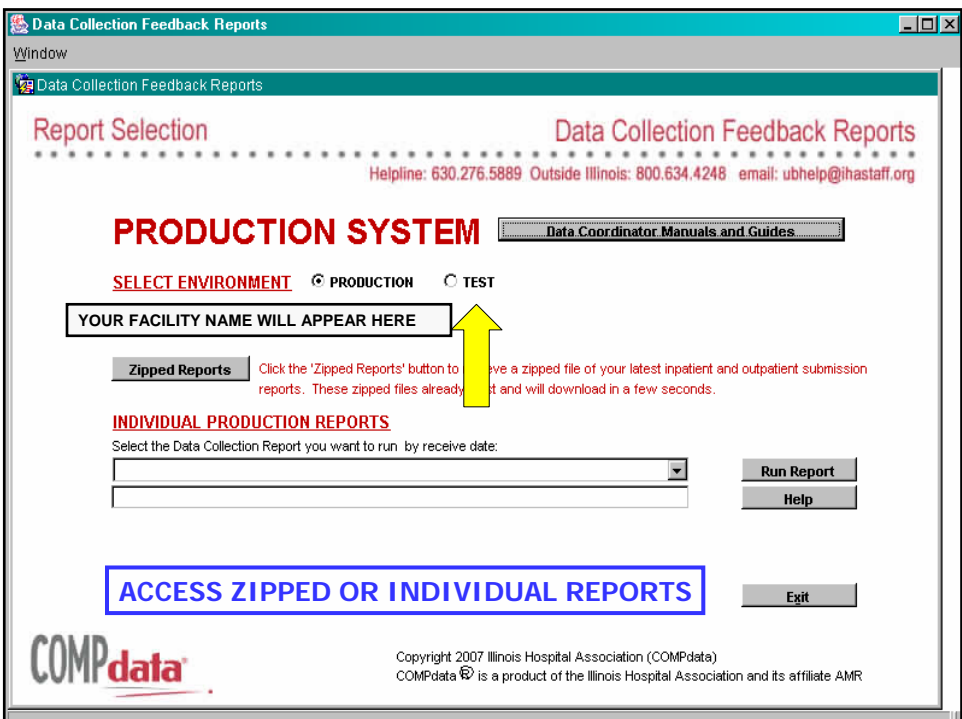

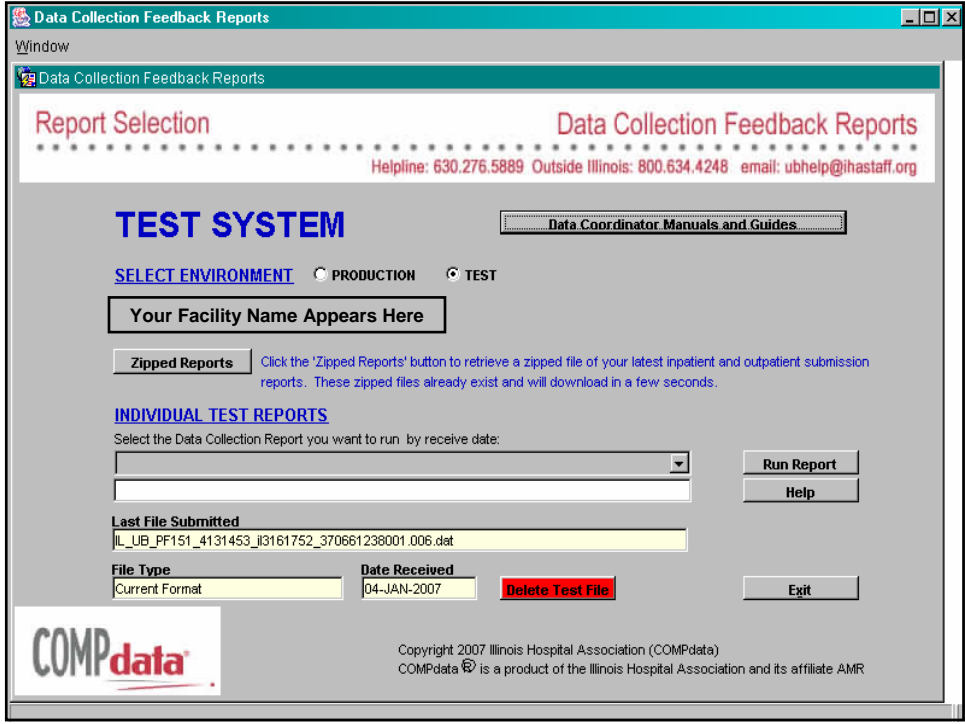

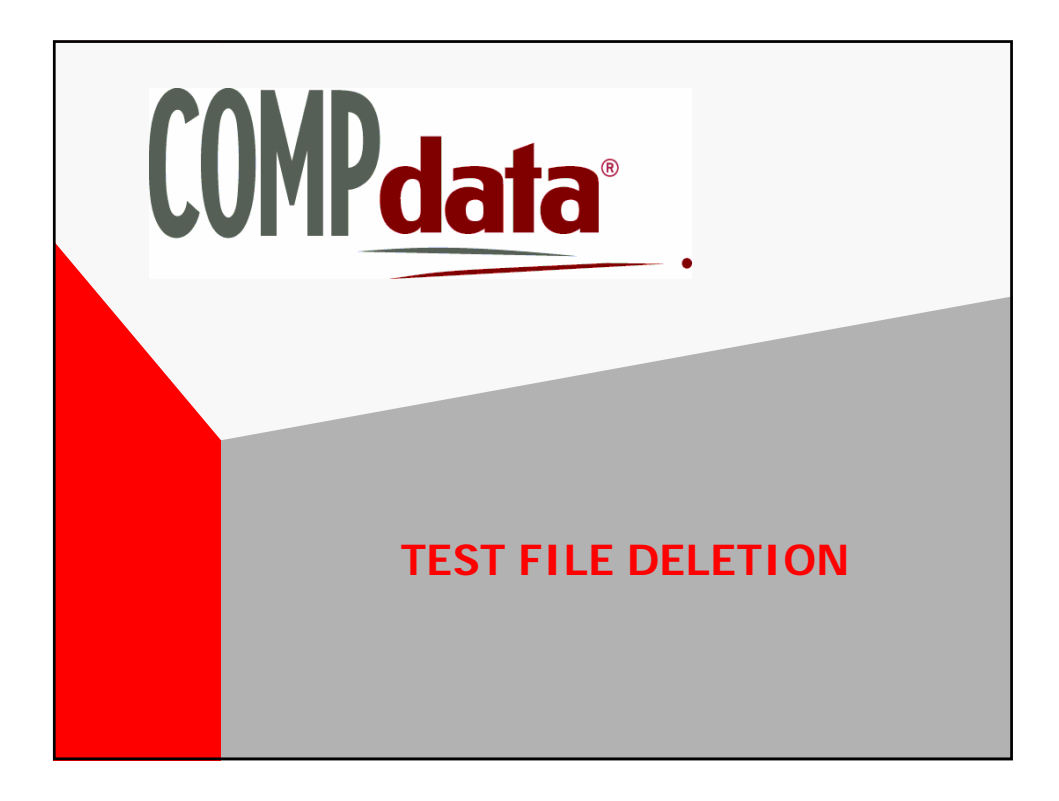

# **PURPOSE OF FILE DELETION FUNCTION**

- In Production (Live System) an Adjusted File Re-Submitted Not Using the Appropriate "838" Process Results in a Rejection as a Duplicate Record
- For Speed of Testing, a File Deletion Function has been Set Up For the Test System Only, So This Process is Not Necessary and Doesn't Cause Duplicate Rejections
- Allows for Deletion of Last Submitted Test File
- File Content or Format Changes Can Then be Made and Resubmitted Quickly

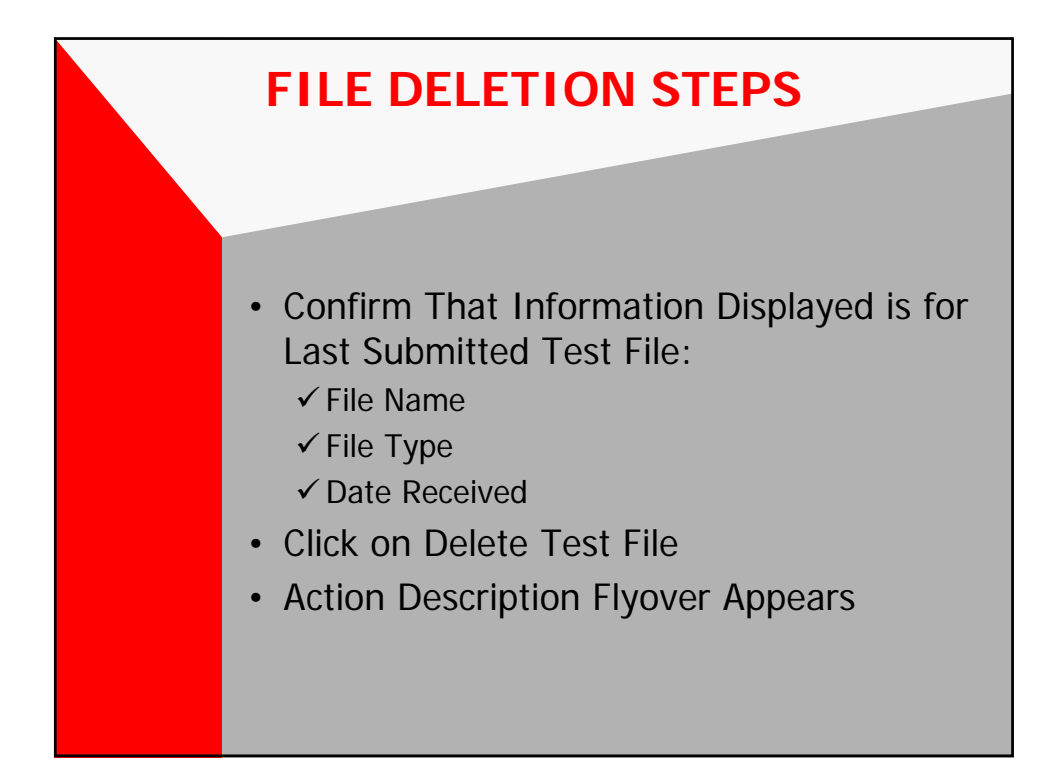

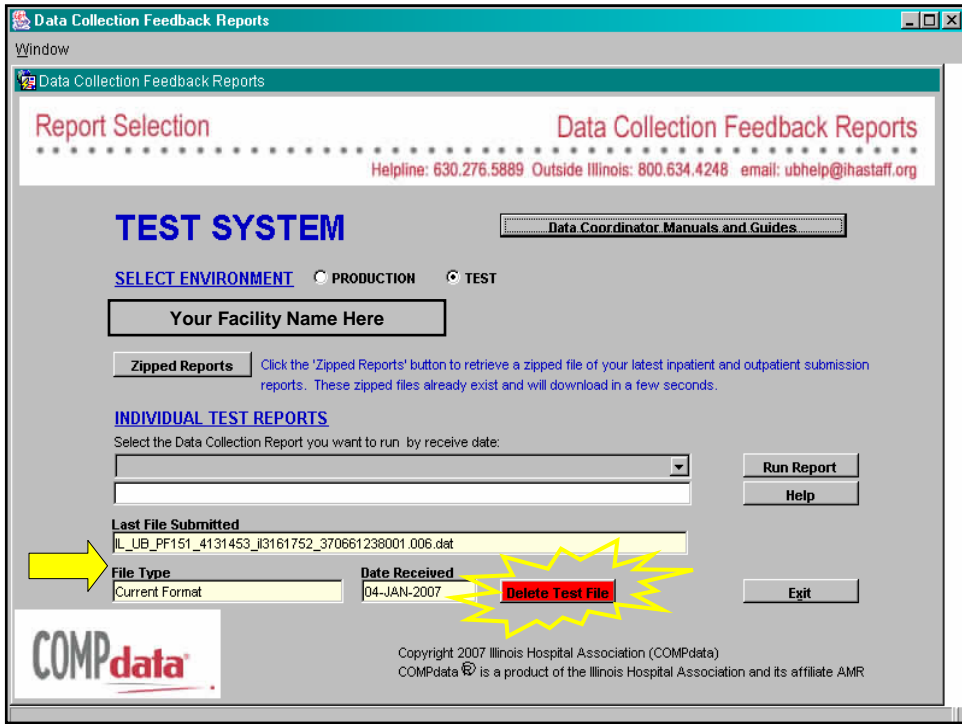

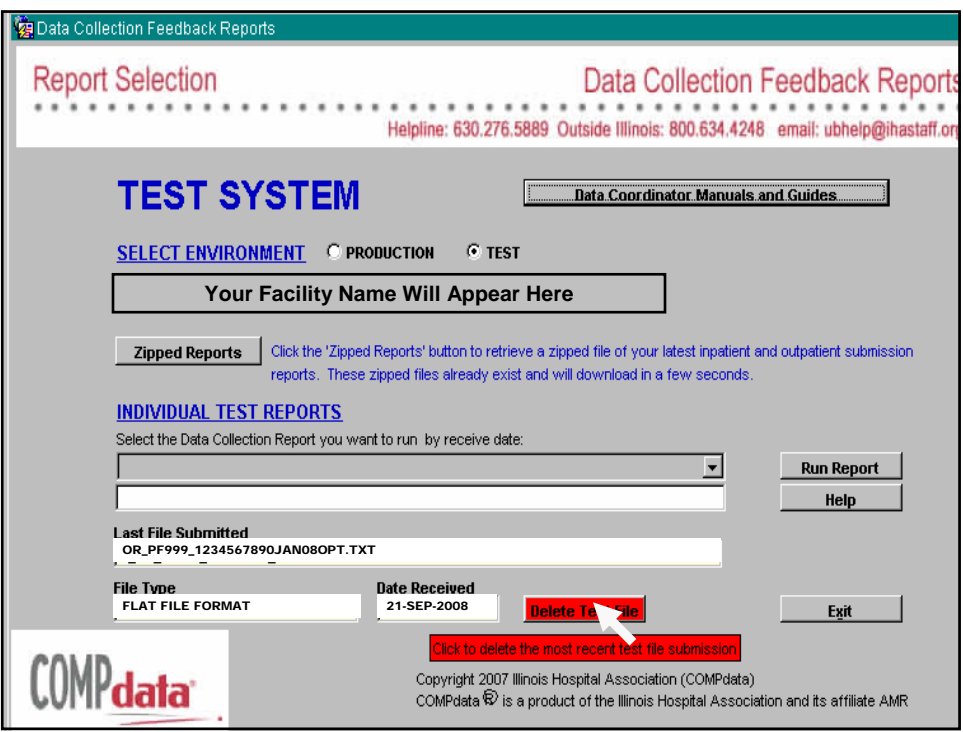

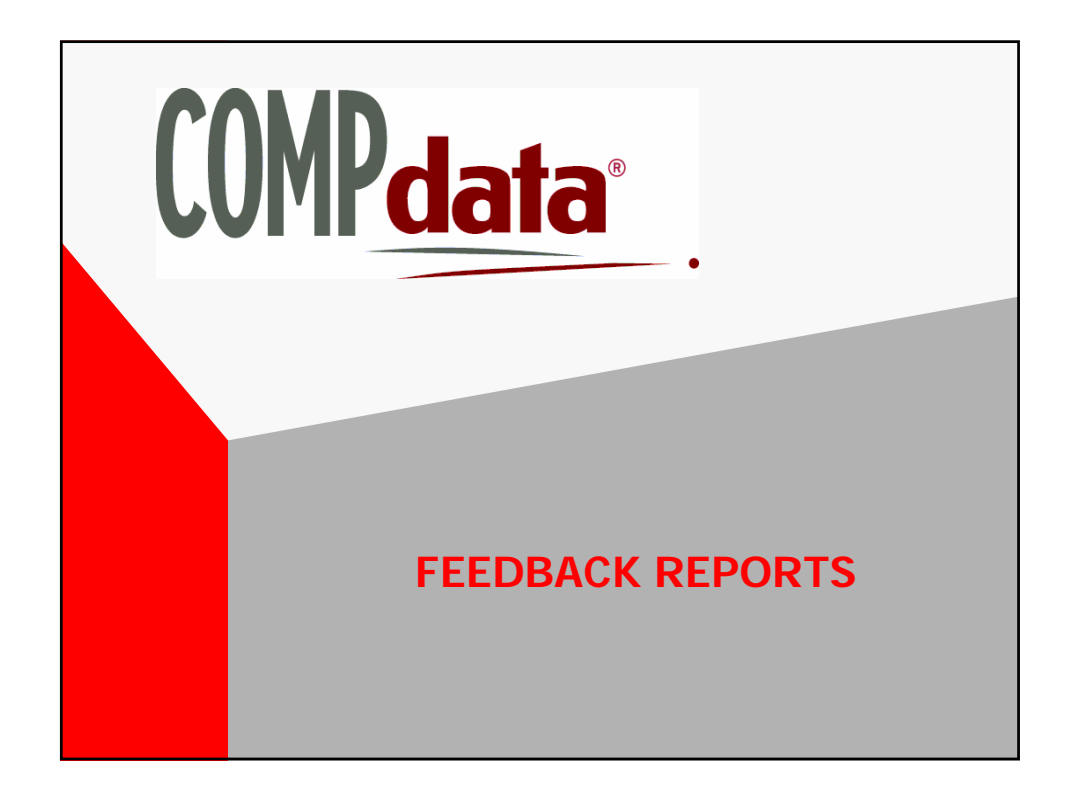

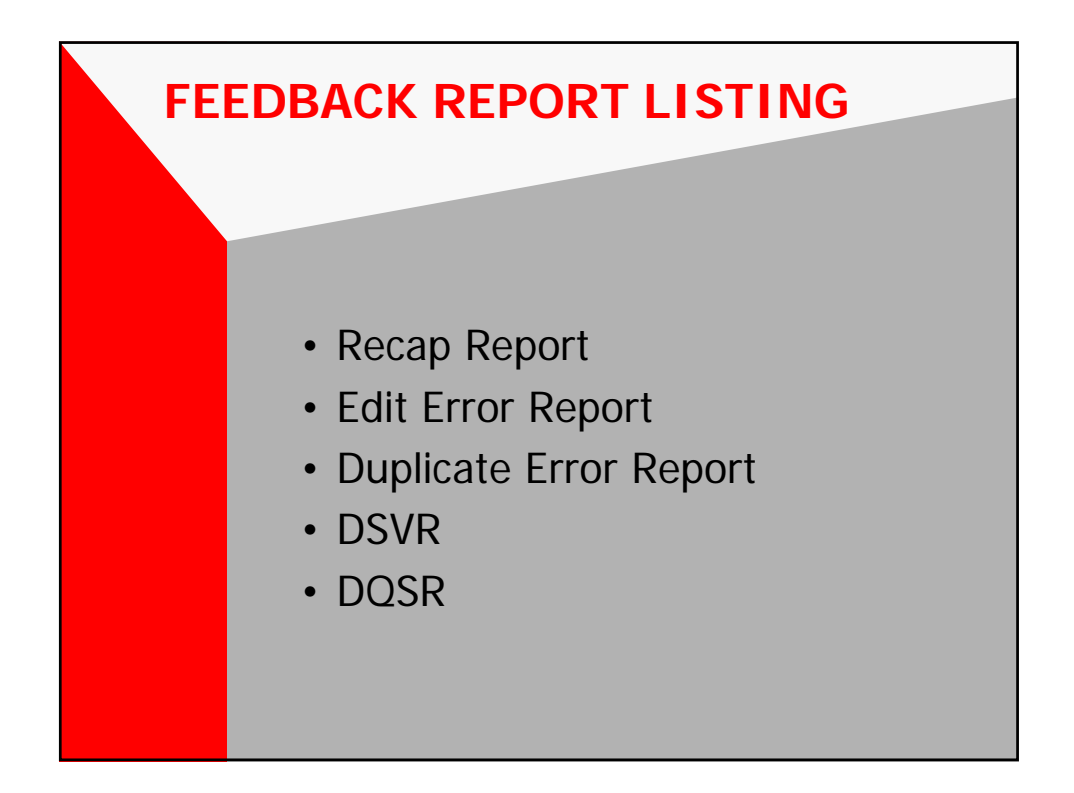

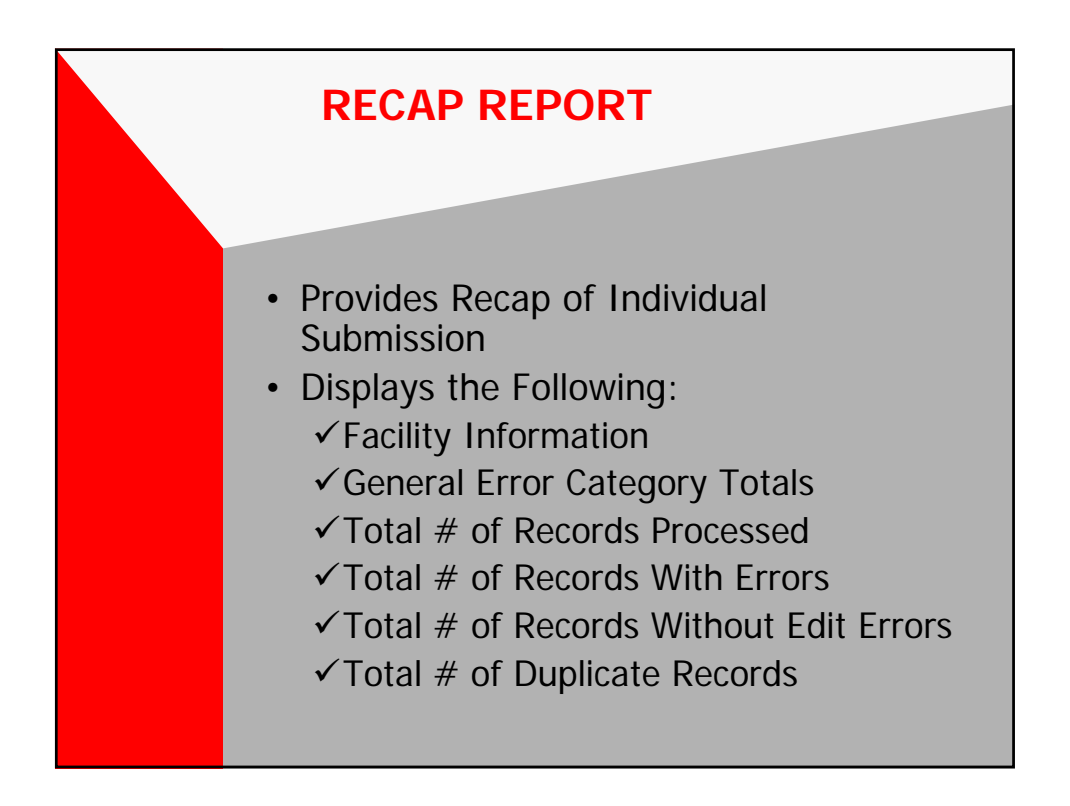

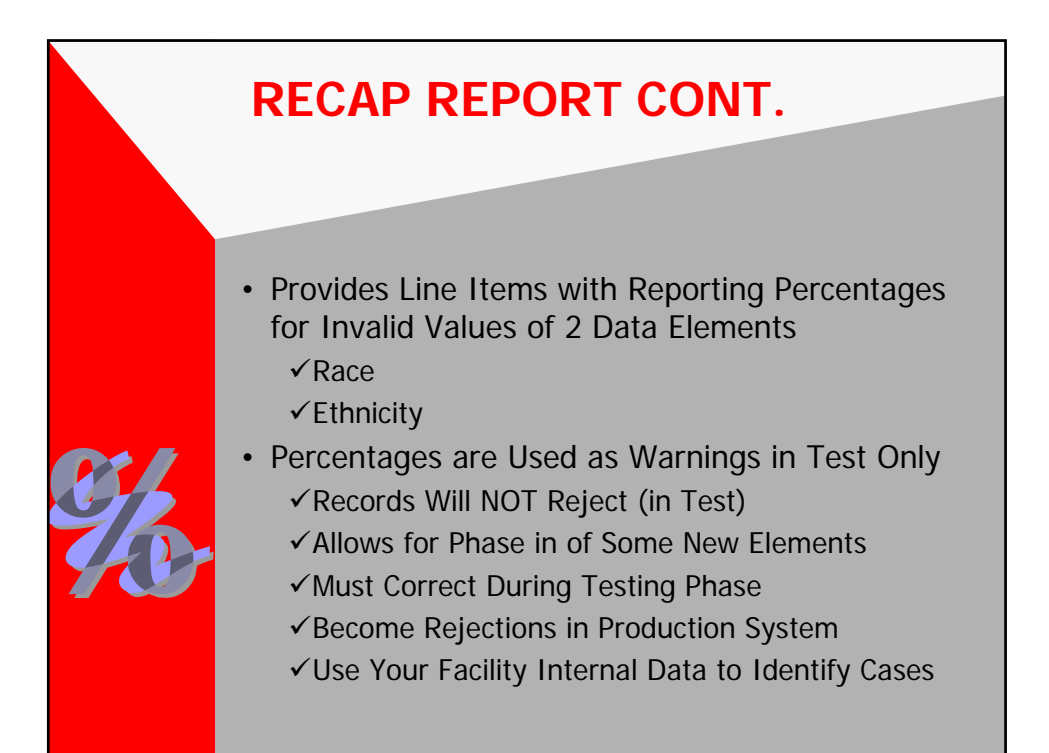

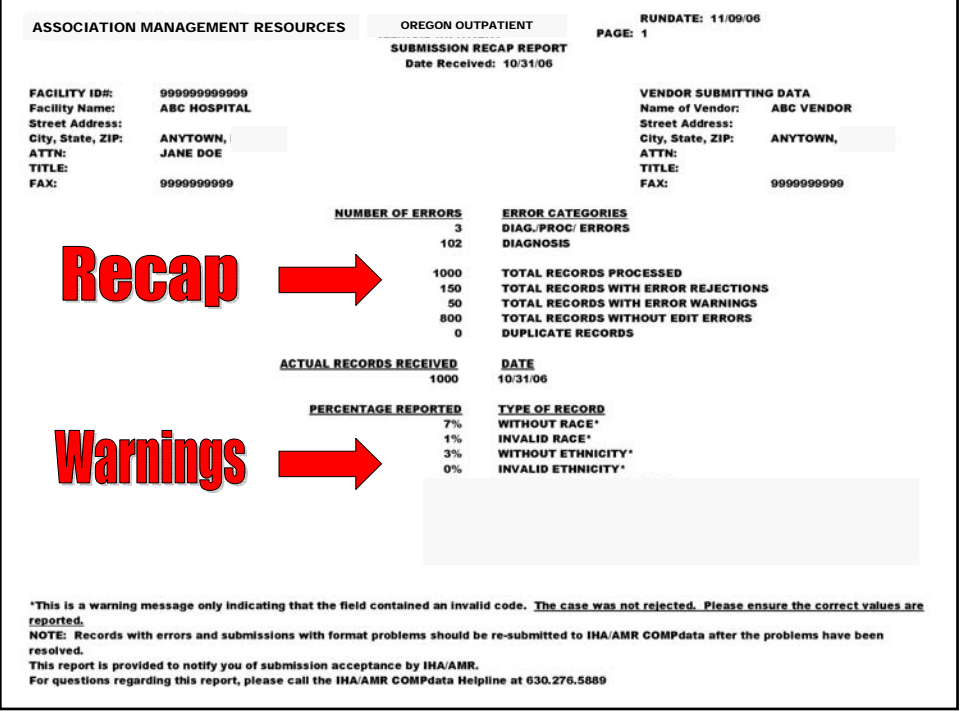

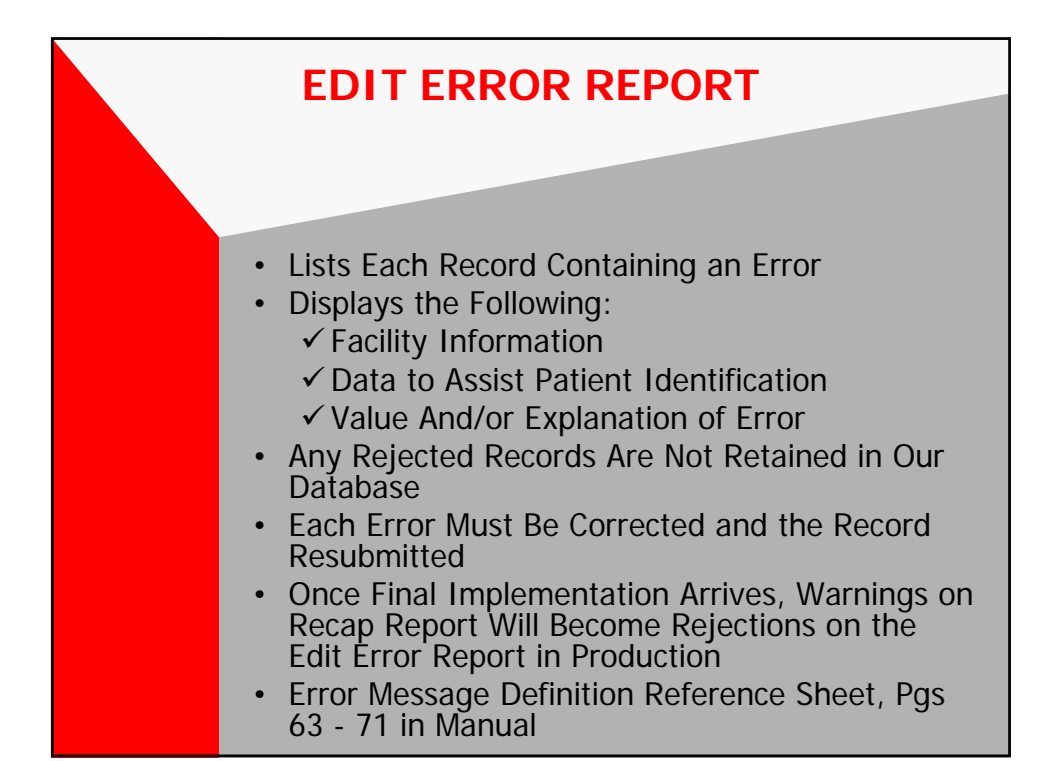

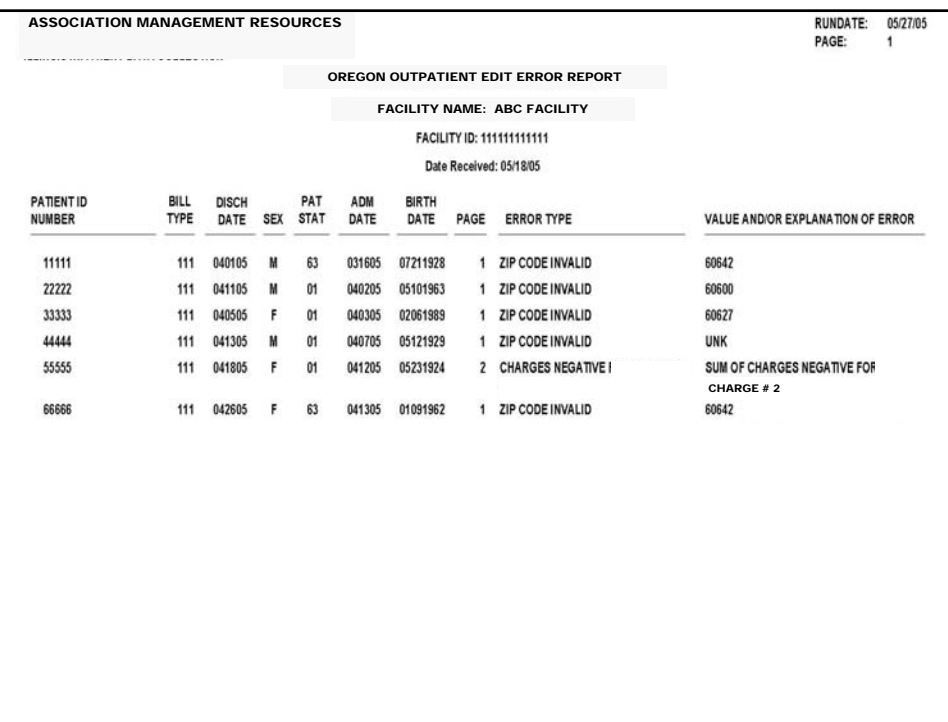

## **Making Corrections and Changes**

- Records Rejected Due to Errors (Appearing on Report) Must Be Corrected and Resubmitted Using Original Bill Type.
	- 9Utilize Error Correction Tips Checklist
- Changing/Updating Existing Records (Not on Report)
	- $\checkmark$  The Original Record, With NO Changes, Must Be Resubmitted Using Bill Type 838.
		- This Deletes the Original Record Sent
	- $\checkmark$  Make Necessary Changes to the Record and Resubmit Using Bill Type 831.

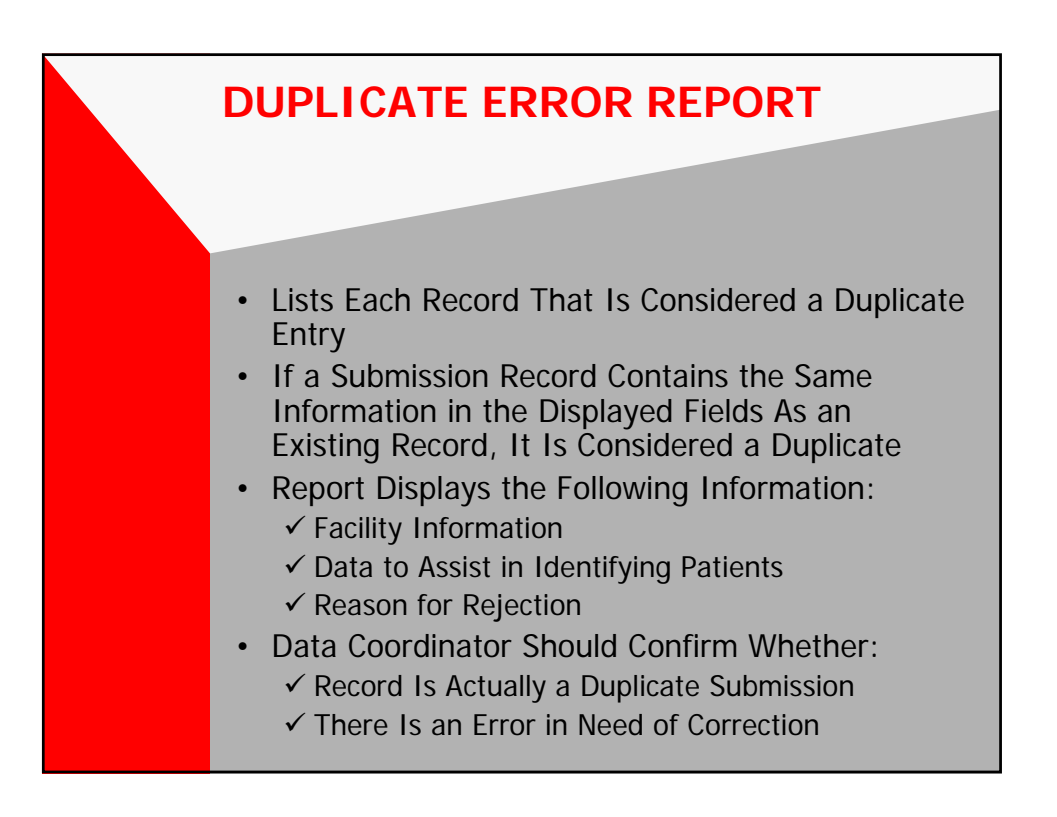

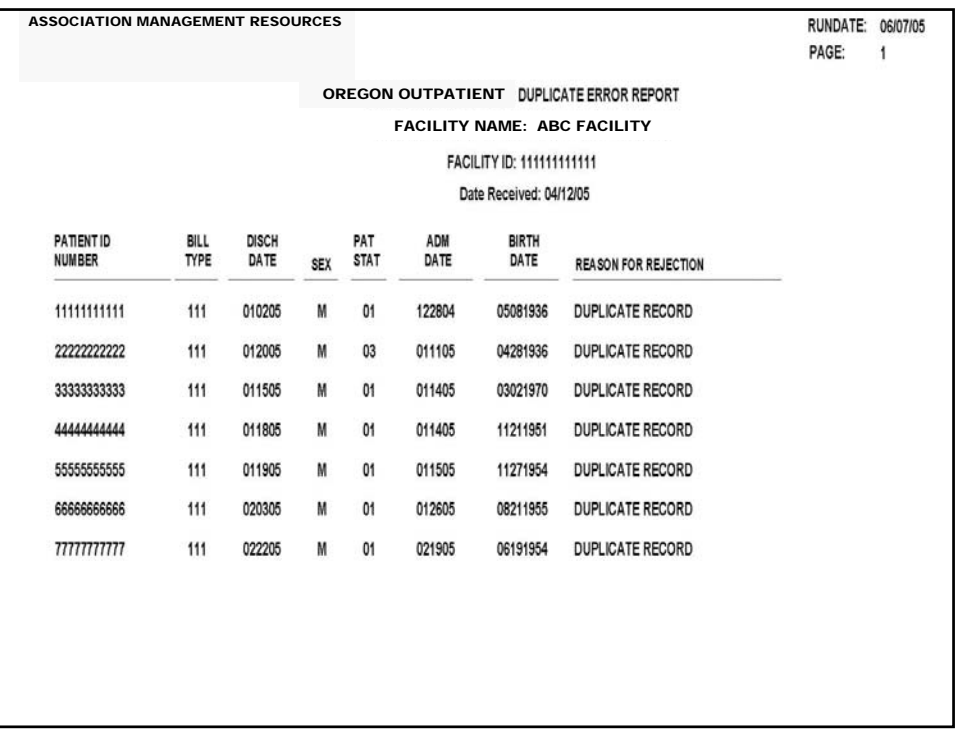

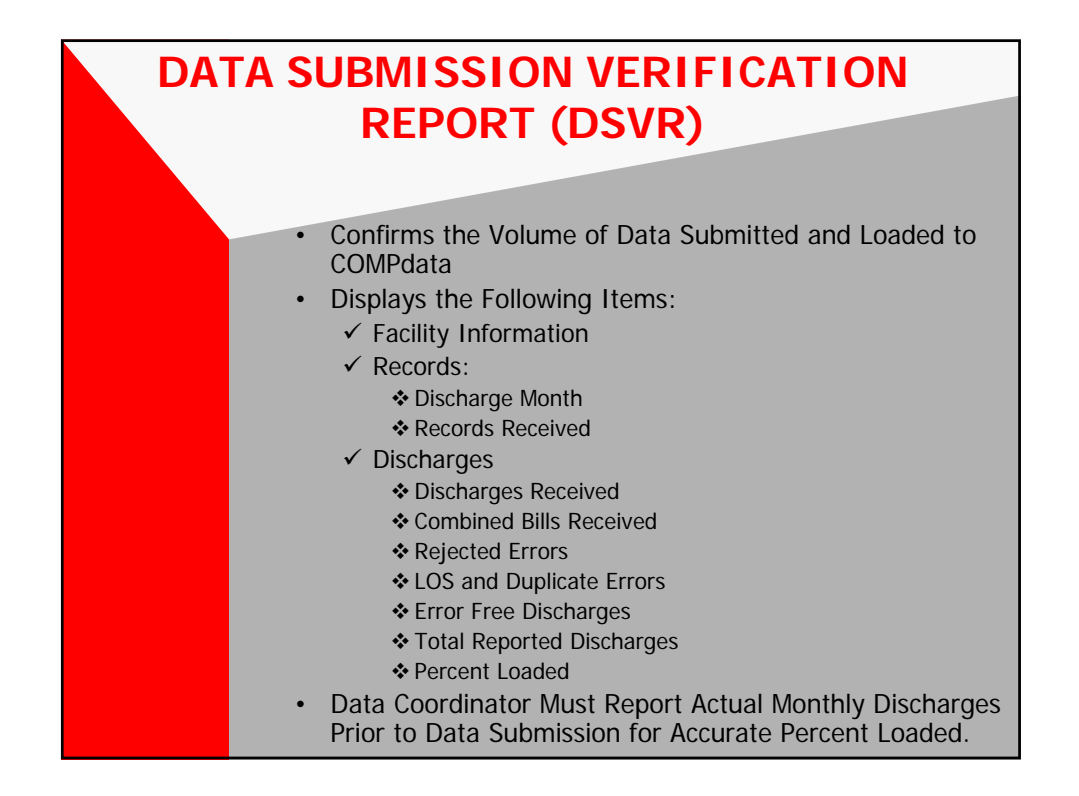

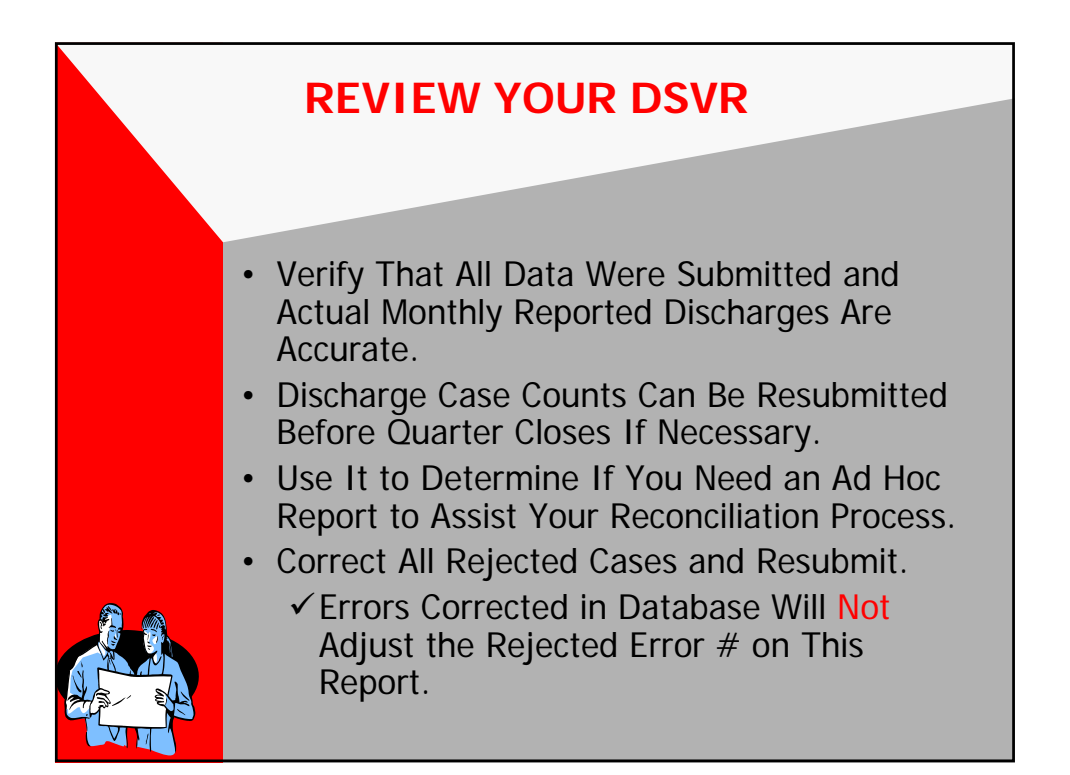

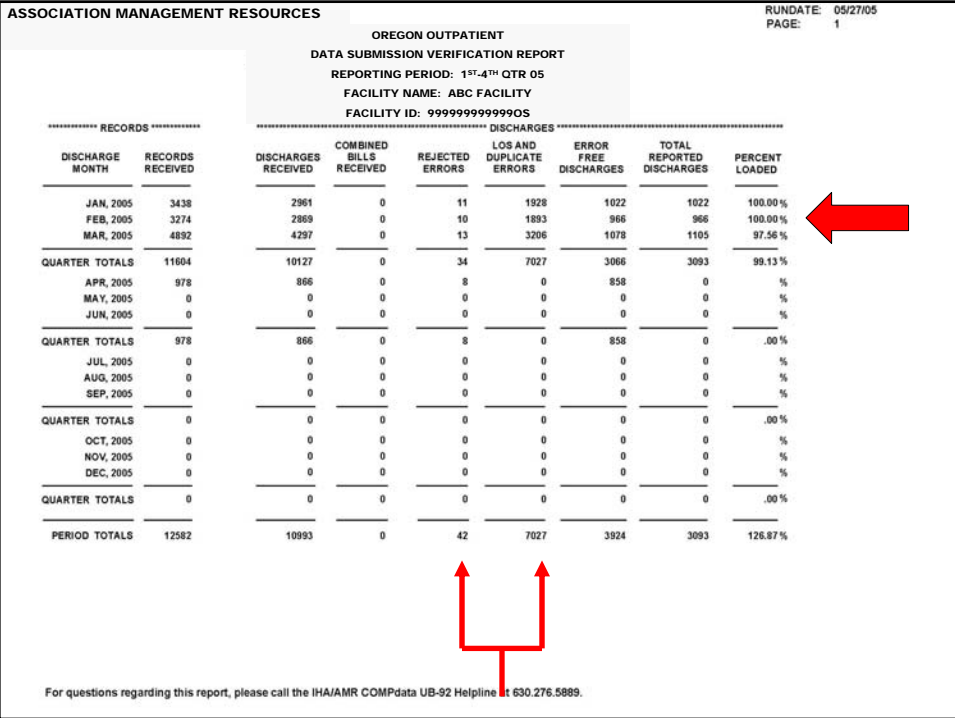

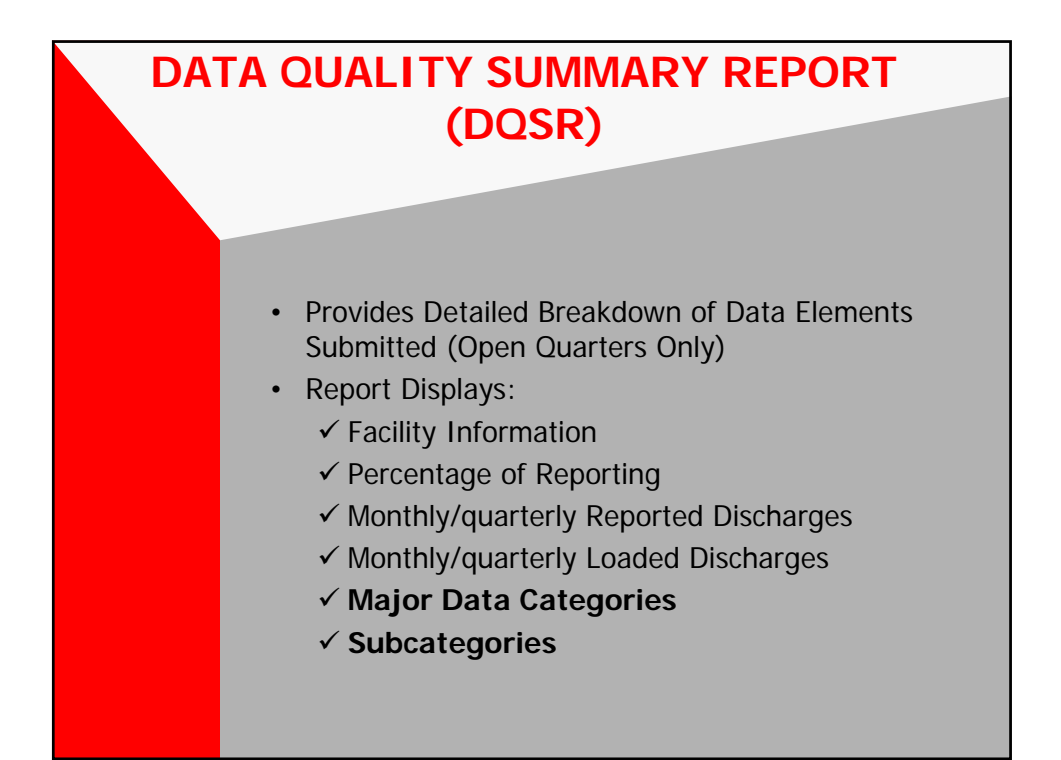

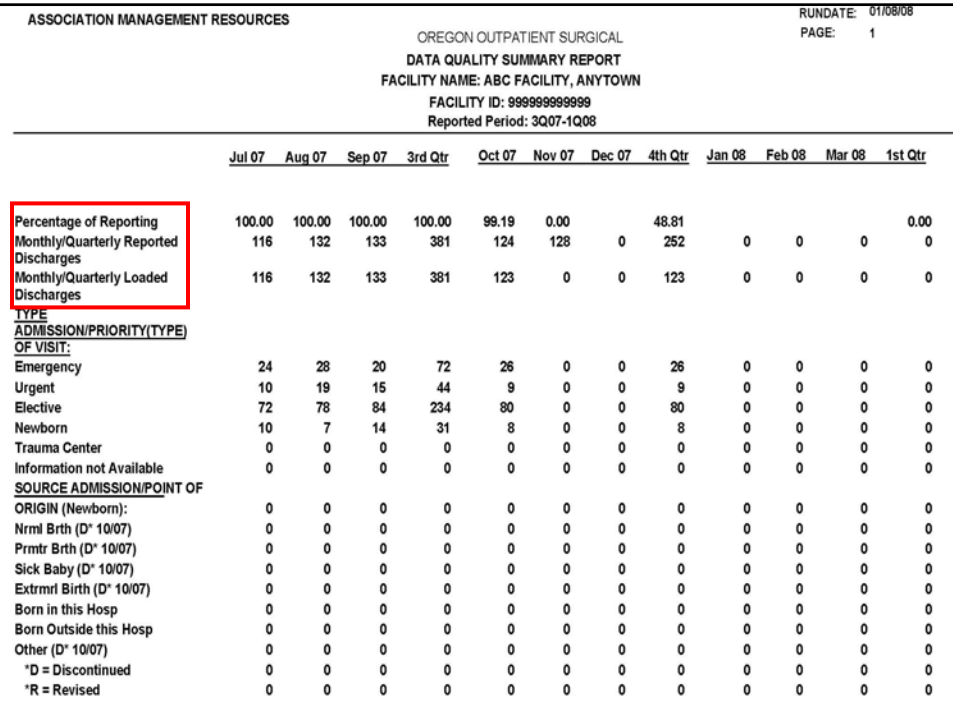

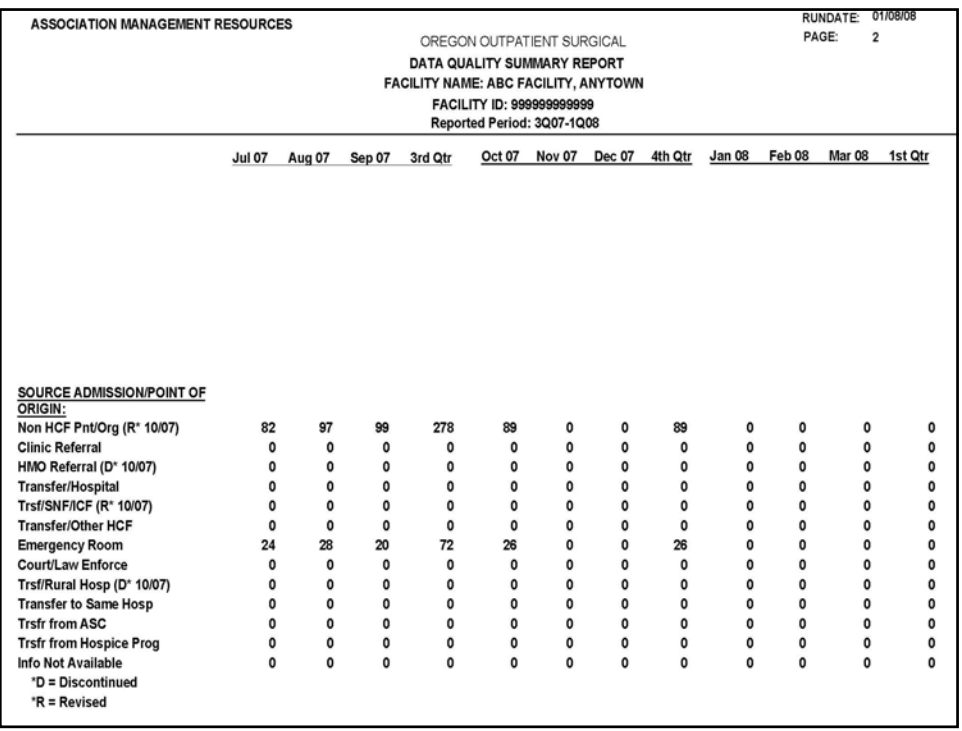

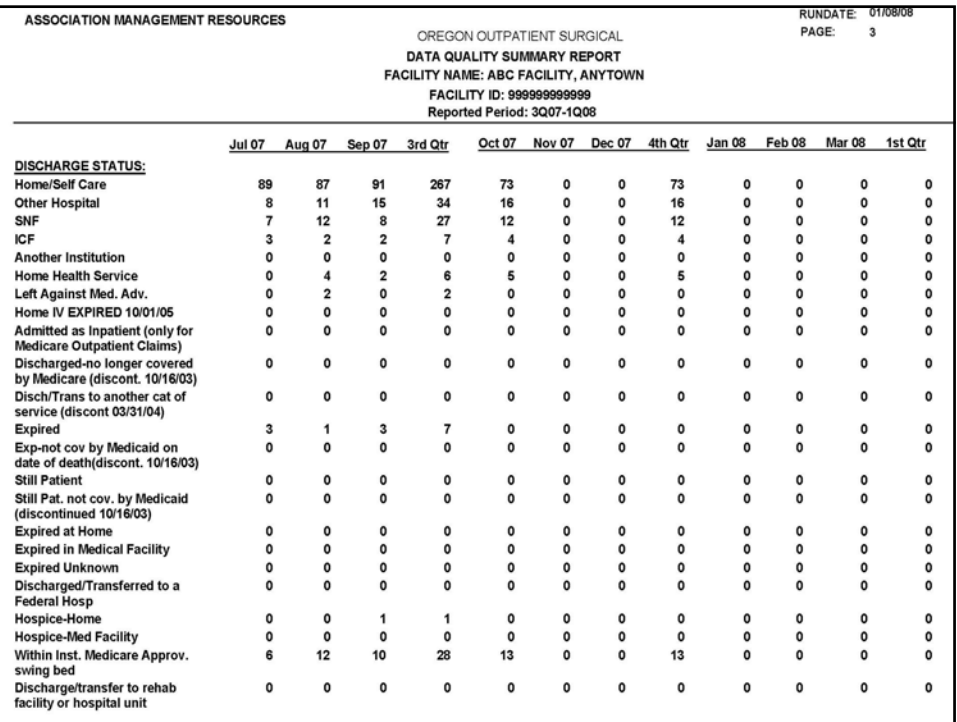

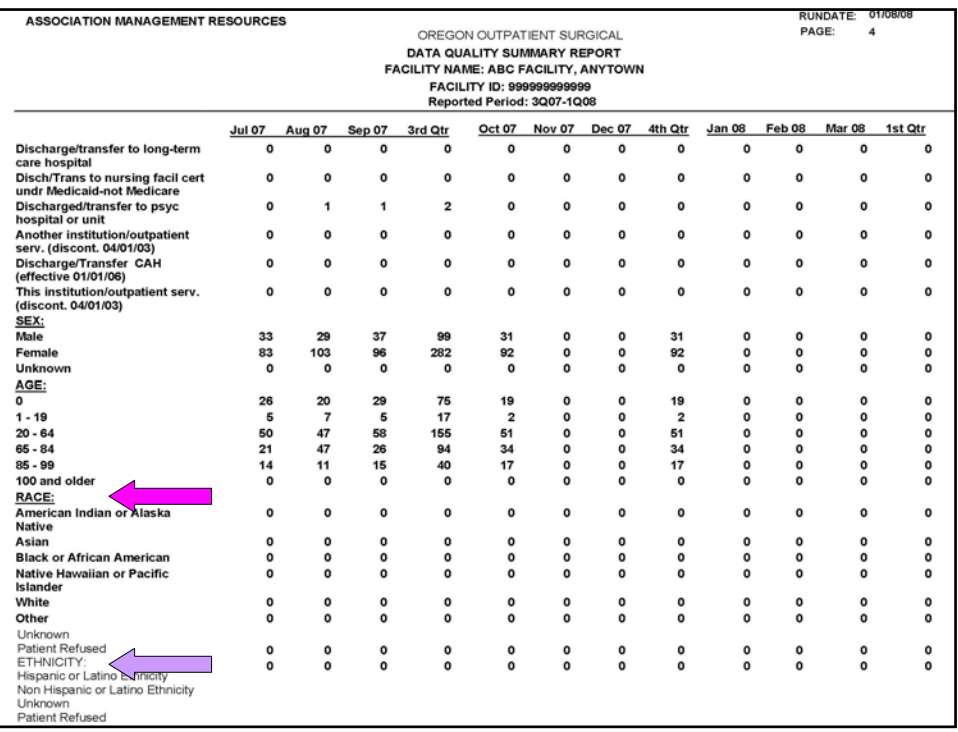

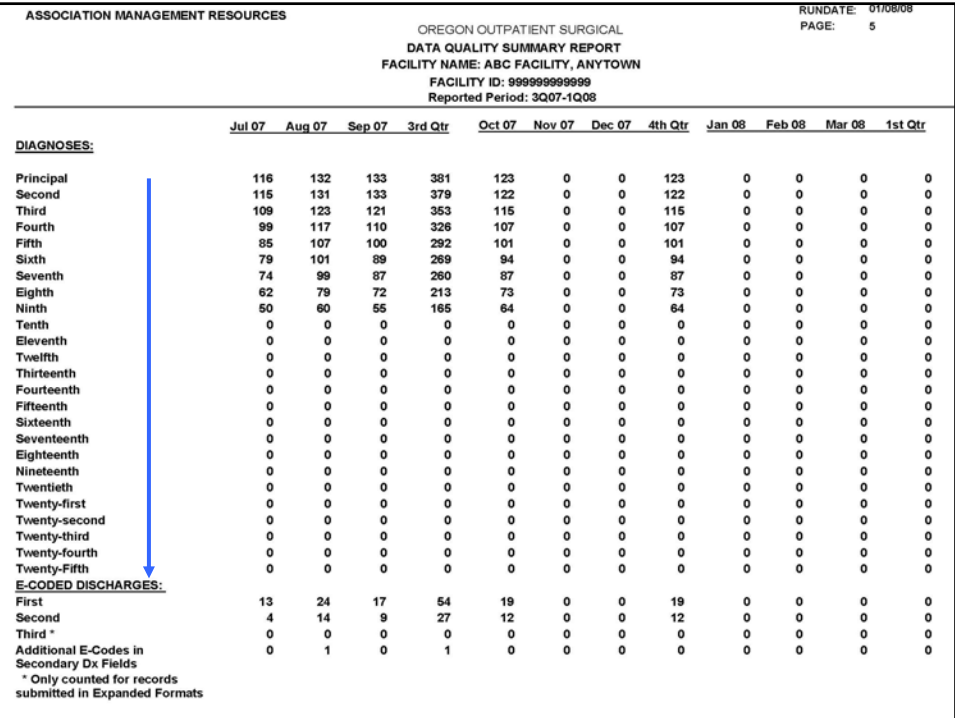

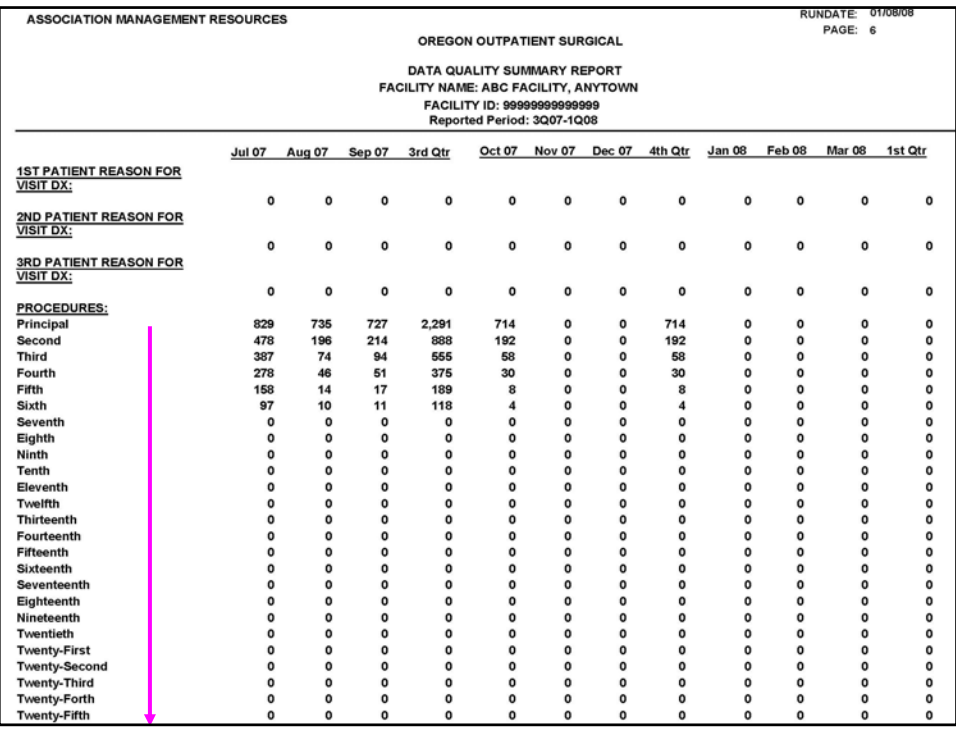

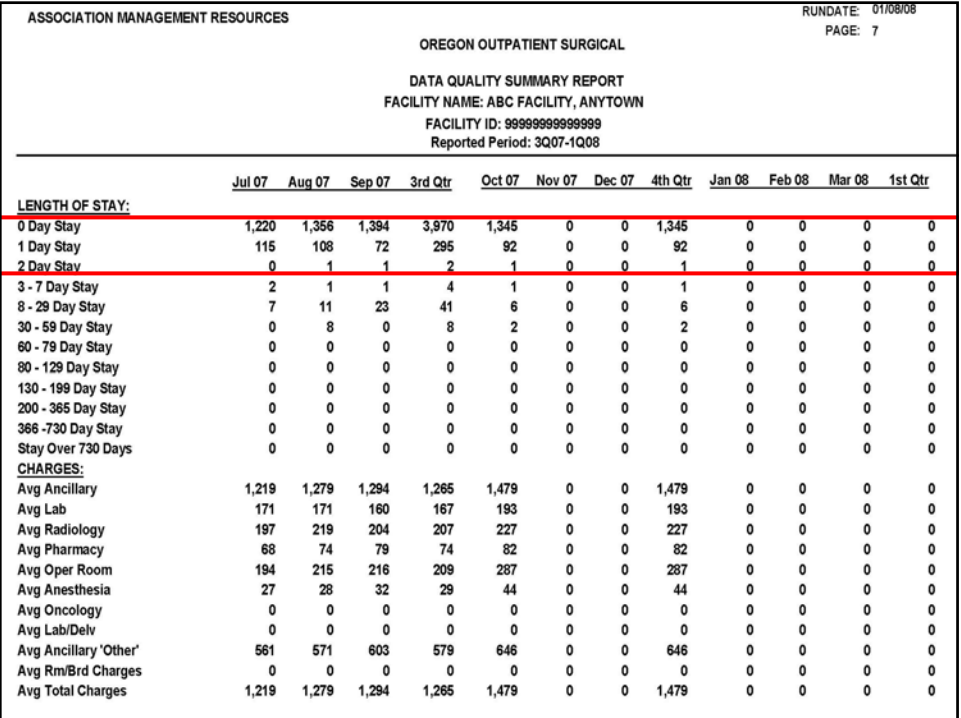

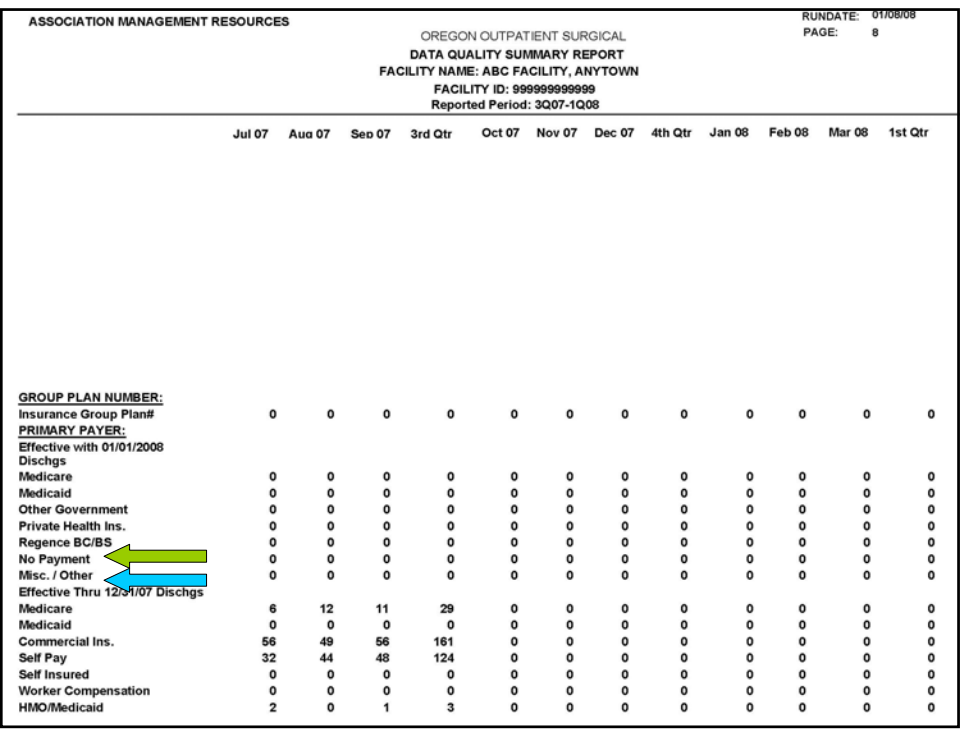

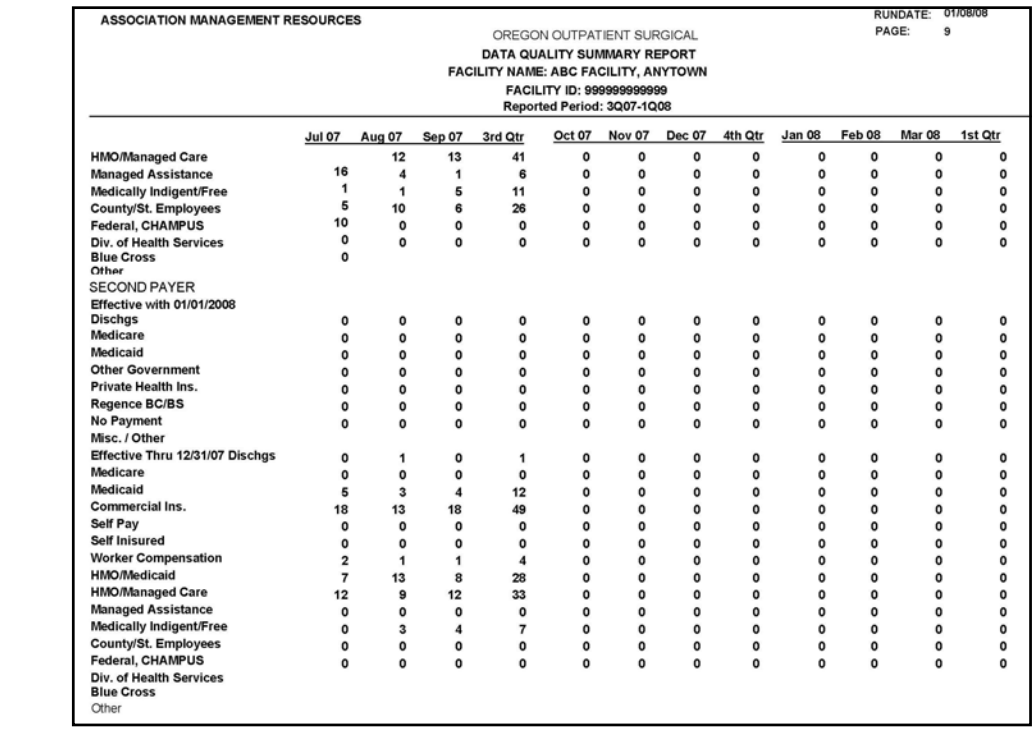

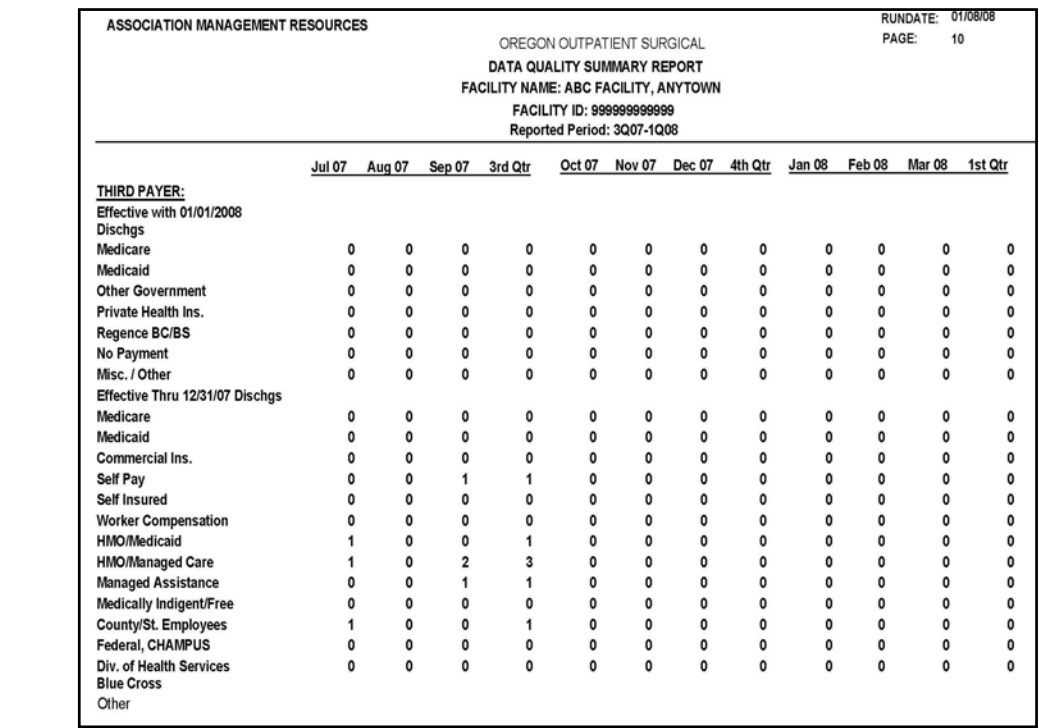

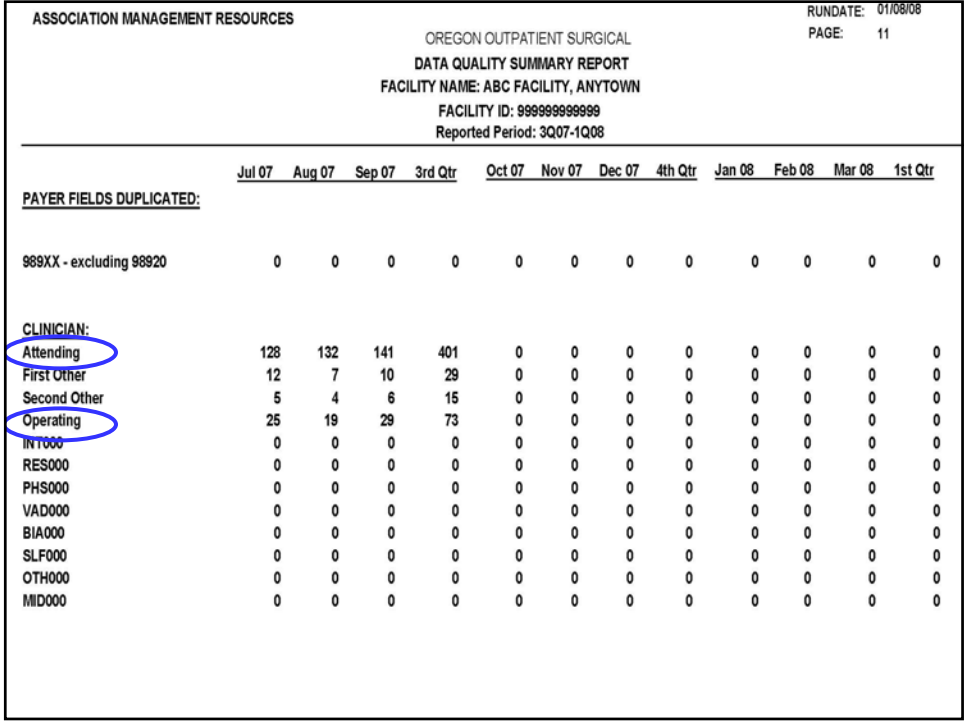

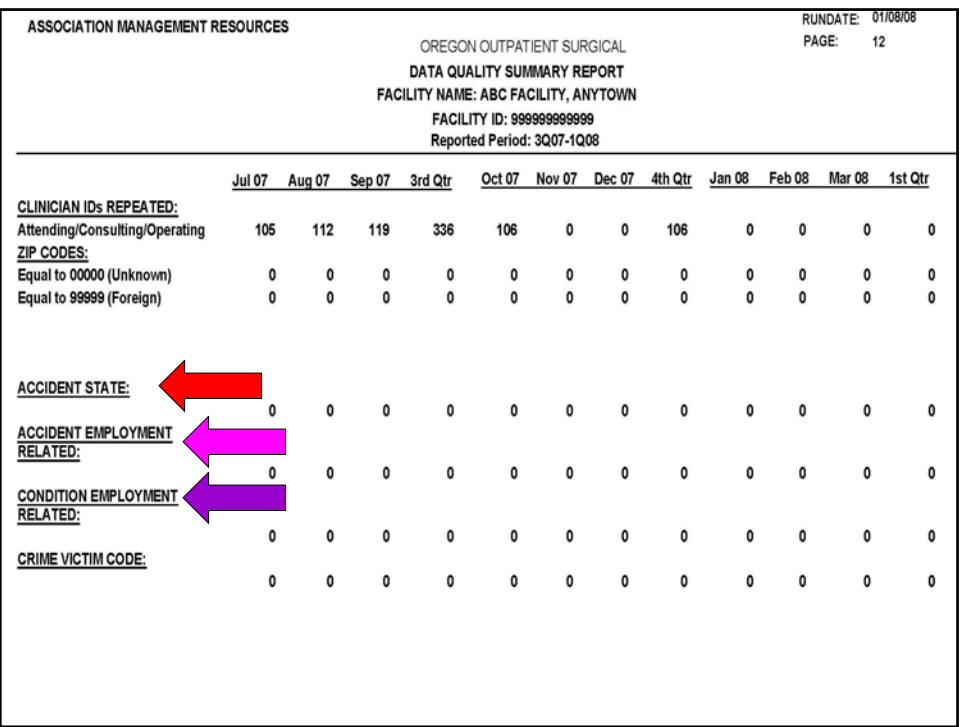

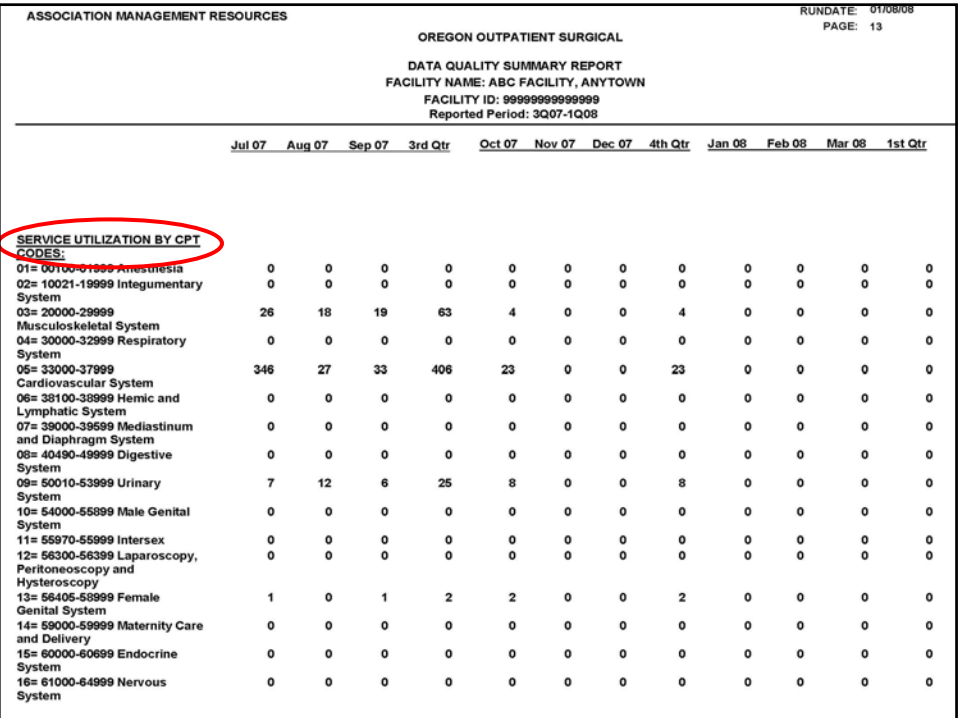

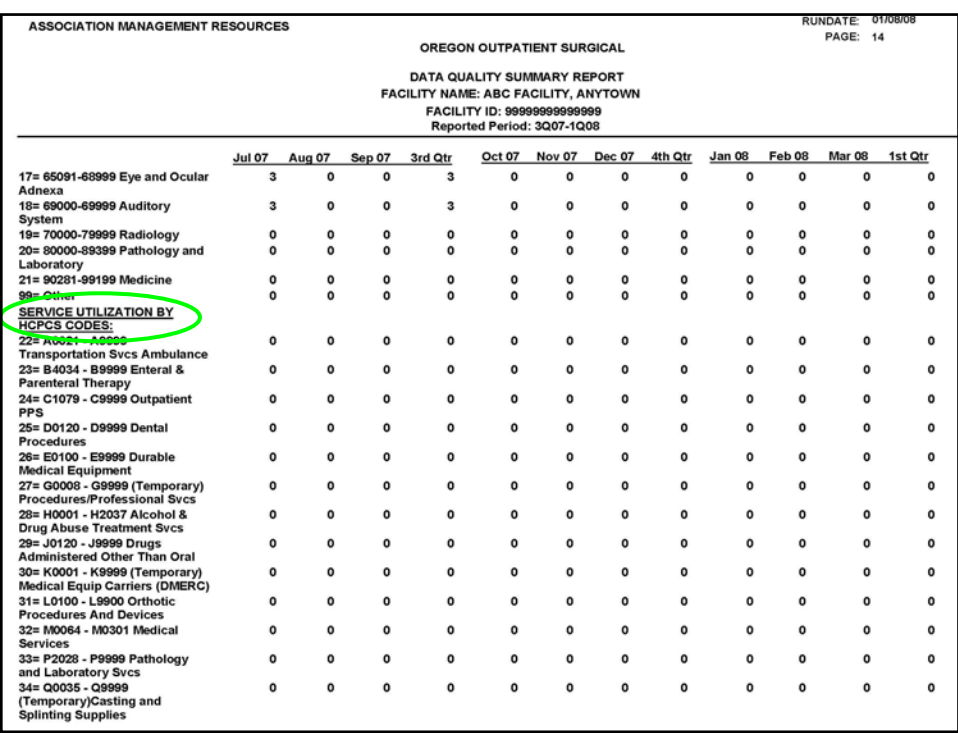

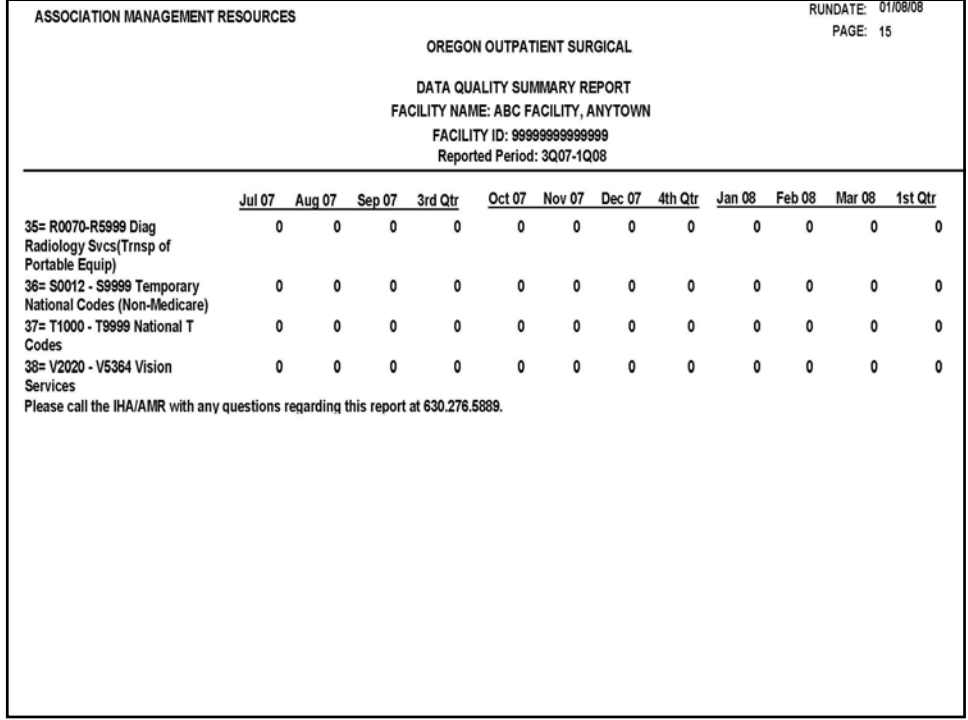

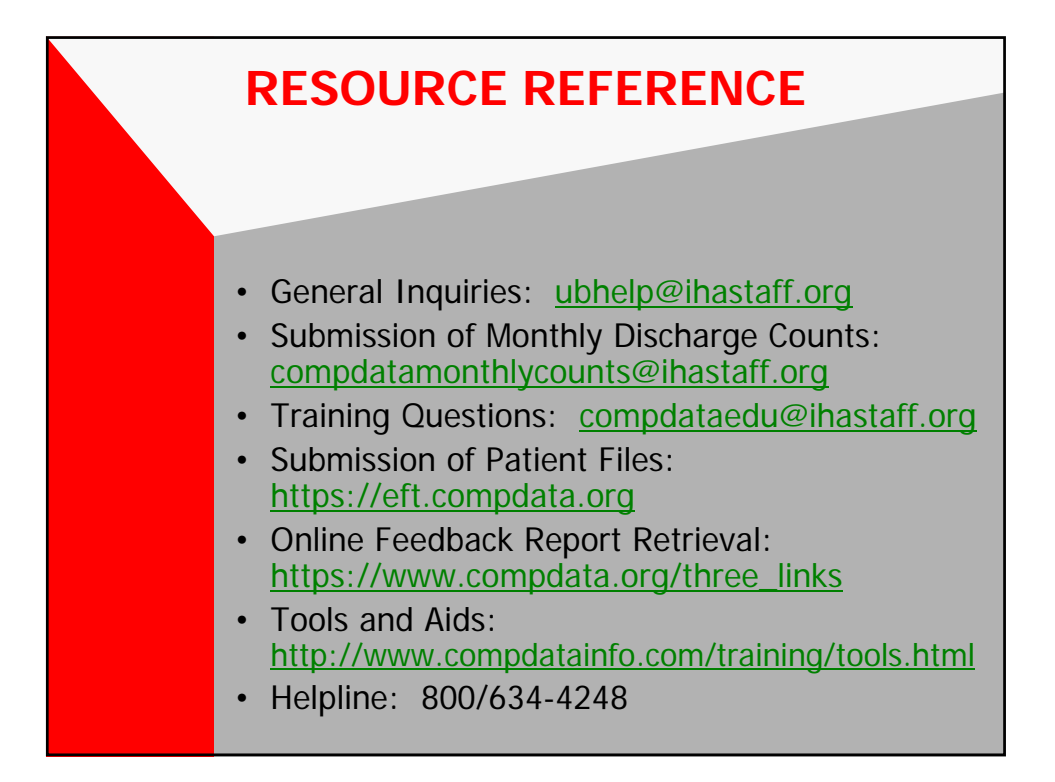

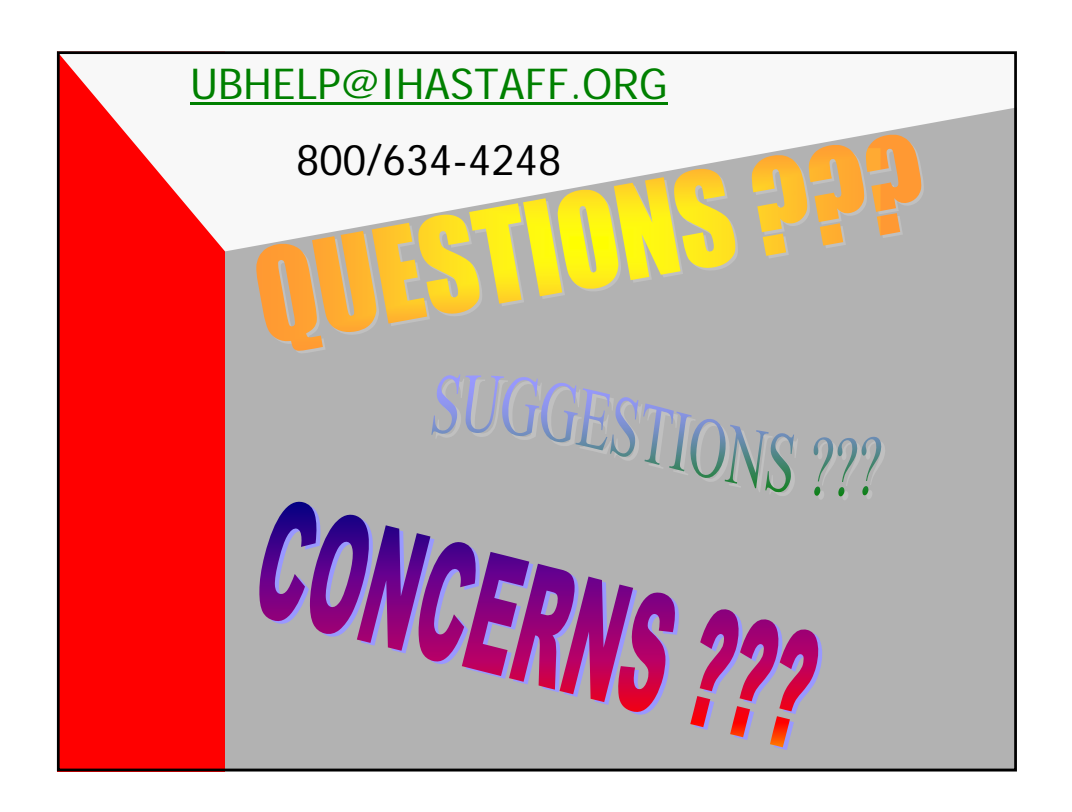